# TITLE I, PART A SCHOOLWIDE PROGRAMS HANDBOOK

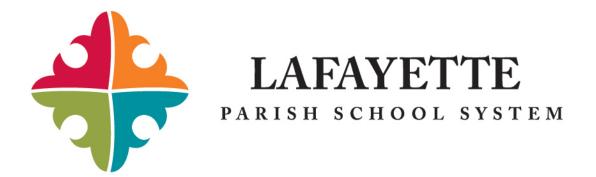

# Latikka Magee Director, Federal Programs

Angela Trahan
Assistant Director, Federal Programs

2014 - 2015

# **Handbook Sections and Documents**

| Federal Programs Organizational Chart                                                                                                    | Page 3  |
|----------------------------------------------------------------------------------------------------|---------|
| Personnel Directory                                                                                                    | Page 4  |
| <ul> <li>Title I, Part A</li> <li>Overview</li> <li>Comprehensive Needs Assessment</li> <li>What Must a School Do to Operate a Title I Program?</li> </ul> | Page 6  |
| Procedural Requirements                                                                                                    | Page 9  |
| Requisition Requirements                                                                                                    | Page 14 |
| Deadline for Submission of Documents                                                                                                    | Page 15 |
| Budget and Account Codes                                                                                                    | Page 16 |
| Codes 100 and 200 - Salaries and Fringe Benefits  In Parish Consultants Substitute Pay Tutor Pay Stipends                                                  | Page 19 |
| Code 300 – Contracted Services                                                                                                    | Page 26 |
| Code 400 – Copiers                                                                                                    | Page 29 |
| Code 500 - Postage, Travel and Transportation                                                                                                    | Page 33 |
| Code 600 – Materials and Supplies                                                                                                    | Page 41 |
| Code 700 – Equipment and Furniture                                                                                                    | Page 44 |
| Highly Qualified Information                                                                                                    | Page 48 |
| Appendix                                                                                                    | Page 55 |

# **Federal Programs**

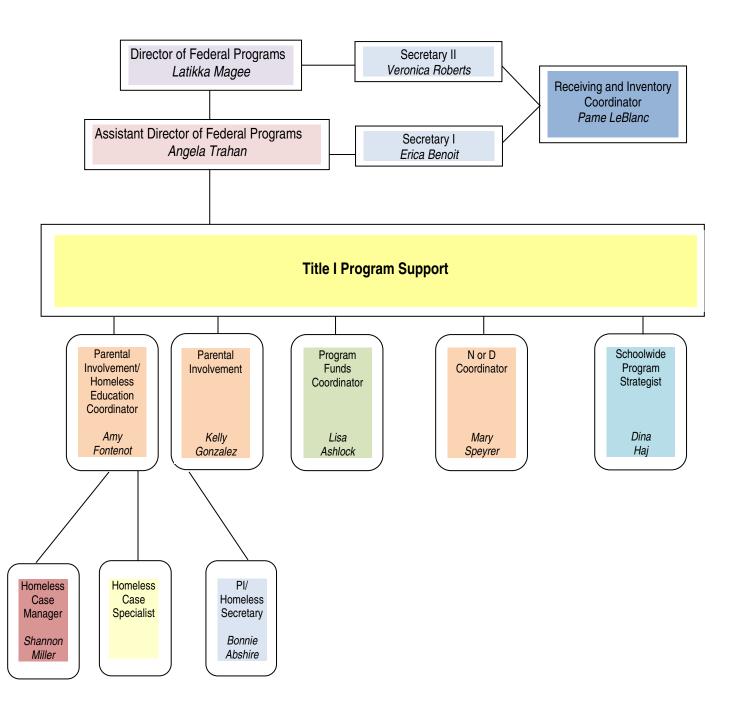

# Federal Programs Personnel (alpha listing)

| Name              | Title                                         | Phone    | Email Address              |
|-------------------|-----------------------------------------------|----------|----------------------------|
| Abshire, Bonnie   | Secretary I (PI and Homeless Education)       | 521.7249 | bbabshire@lpssonline.com   |
| Ashlock, Lisa     | Program Funds Coordinator                     | 521.7320 | Irashlock@lpssonline.com   |
| Benoit, Erica     | Secretary I (Title I and II Programs)         | 521.7095 | edkennerson@lpssonline.com |
| Fontenot, Amy     | Coordinator (PI and Homeless Education)       | 521.7251 | arfontenot@lpssonline.com  |
| Gonzalez, Kelly   | Parental Involvement                          | 521-7174 | kfgonzalez@lpssonline.com  |
| Haj, Dina         | Schoolwide Program Strategist                 | 521.7142 | dlhaj@lpssonline.com       |
| LeBlanc, Pame     | Receiving and Inventory Coordinator           | 521.7141 | pmleblanc@lpssonline.com   |
| Magee, Latikka    | atikka Director, Federal Programs             |          | Ismagee@lpssonline.com     |
| Miller, Shannon   | Homeless Case Manager                         | 521.7175 | sdmiller@lpssonline.com    |
| Roberts, Veronica | Secretary II                                  | 521.7136 | vlroberts@lpssonline.com   |
| Speyrer, Mary     | Coordinator (Neglected or Delinquent Program) | 521.7179 | mespeyrer@lpssonline.com   |
| Trahan, Angela    | Assistant Director, Federal Programs          | 521.7138 | artrahan@lpssonline.com    |
|                   | Homeless Case Specialist                      | 521.7172 |                            |

# **Additional Contact Information**

| Name              | Title                                  | Phone    | Email Address               |
|-------------------|----------------------------------------|----------|-----------------------------|
| Janie Ellison     | Acting Instructional Coordinator (ESL) | 521-7129 | jzellison@lpssonline.com    |
| Monica Perez      | Curriculum Coordinator (ESL)           | 521-7128 | mmperez@lpssonline.com      |
| Piedad Thibodeaux | Secretary I (ESL)                      | 521-7130 | prthibodeaux@lpssonline.com |
| Leah Tapo         | Accountant (Title I)                   | 521.7319 | Iftapo@lpssonline.com       |
| Olanda Gray       | Accounting Support Clerk (Title I)     | 521.7326 | omgray@lpssonline.com       |
| Christina Duay    | Director (Early Childhood)             | 521.7161 | cmduay@lpssonline.com       |
| Katie Sales       | Receiving and Inventory Specialist     | 521.7139 | kdsales@lpssonline.com      |
| Rick Gary         | Print Shop Supervisor                  | 521.7332 | rrgary@lpssonline.com       |
| Lee Francis       | Purchasing Agent                       | 521.7329 | slfrancis@lpssonline.com    |

# TITLE I SCHOOL SITE ASSIGNMENTS

| PAME'S SCHOOL SITES         | VERONICA'S SCHOOL SITES     |
|-----------------------------|-----------------------------|
|                             |                             |
| Acadian Middle              | Alice Boucher Elementary    |
| Acadiana High School        | L.J. Alleman Middle         |
| Broussard Middle            | Broadmoor Elementary        |
| Carencro Heights            | Charles Burke Elementary    |
| Duson Elementary            | Edgar Martin Middle         |
| J. W. James Elementary      | Ernest Gallet               |
| Judice Middle               | Green T. Lindon Elementary  |
| Myrtle Place Elementary     | Lafayette Middle            |
| Ossun Elementary            | S. J. Montgomery Elementary |
| Plantation Elementary       | Scott Middle                |
| Prairie Elementary          | Woodvale Elementary         |
| Westside Elementary         | L Leo Judice Montessori     |
| NP Moss Prep                |                             |
|                             |                             |
| ERICA'S SCHOOL SITES        |                             |
|                             |                             |
| Carencro High               |                             |
| Carencro Middle             |                             |
| Evangeline Elementary       |                             |
| J. W. Faulk Elementary      |                             |
| Katherine Drexel Elementary |                             |
| Live Oak Elementary         |                             |
| Northside High              |                             |
| Paul Breaux Middle          |                             |
| Ridge Elementary            |                             |
| Thibodeaux Tech             |                             |
| Youngsville Middle          |                             |

# Title I, Part A - Overview

# Purpose

The purpose of Title I, Part A funds is to enable schools to provide opportunities for children served to acquire the knowledge and skills contained in the challenging State content standards and to meet the challenging State performance standards developed for all children. Federal funds are currently allocated through four statutory formulas that are based primarily on census poverty estimates and the cost of education in each state.

The law provides many flexibilities and opportunities for LEAs and schools to meet the purpose of Title I, Part A. In Schoolwide program schools, an LEA may use Part A funds for any activities that are part of the Schoolwide program plan.

## Qualifications

A Title I school is eligible to become a Title I Schoolwide Program when the poverty level, (determined by free and reduced meal counts, Aid for Dependent Children [AFDC], census, or Medicaid) is at or above 40%.

## **Definition**

Schoolwide programs have great latitude to determine how to organize their operations and allocate the multiple funding sources available to them. They do not have to identify particular children as eligible for services or separately track federal dollars. Instead, schoolwide programs can use all allocated funds to increase the amount and quality of learning time. In this way, they can embrace a high-quality curriculum, according to a comprehensive plan that ensures all children meet the state's challenging academic standards.

Schoolwide programs serve all children in a school. All staff, resources, and classes are part of the overall schoolwide program. The purpose is to generate high levels of academic achievement in core subject areas for all students, especially those students most in need. This purpose is achieved through:

- High quality instruction
- Comprehensive reform strategies and methods that are based on the use of scientifically based research
- Strategies and methods to improve teacher quality and professional development
- Consolidated use of funds

# **Core Elements of Schoolwide Programs**

- A school operating a schoolwide program must conduct a comprehensive needs assessment that identifies the school's strengths and challenges in key areas that affect student achievement.
- The school must develop a comprehensive schoolwide program plan that describes how it will achieve the goals it has identified as a result of its needs assessment.
- The school must evaluate annually the outcomes and the plan's implementation to determine whether the academic achievement of all students, and particularly of low-achieving students, improved, whether the goals and objectives contained in the plan were achieved, and if the plan is still appropriate as written.

# **Comprehensive Needs Assessment**

As a school prepares to become a schoolwide program, it needs to understand its current status, a snapshot that will help illustrate the gap between where the school is now and where it wants to be when its vision is realized. A school profile provides that picture; it is a data-driven description of the school's student, staff, and community demographics, programs, and mission. The school profile serves as a starting point for discussion by the planning team, and useful information for each of the focus areas of the needs assessment that follows.

# **Planning Process**

The following should be noted regarding the role of planning in the Title I schoolwide process:

- Begins the school improvement process and continues throughout it
- Includes all stakeholders of the school (represented by the Schoolwide Planning Team)
- Clarifies the school's focus and establishes priorities
- Engenders commitment from participants to devote the time and energy to put the plan into practice
- Results in a written plan that meets the following criteria:
  - 1. Addresses schoolwide efforts and programs to increase student achievement
  - 2. Includes all funding sources whose monies are dedicated to selected strategies and activities that will increase student achievement
  - 3. Includes information addressed in other separate plans (i.e., technology and others)
  - 4. Can be used as the basis for funding requests (grants) and programmatic submission to the LDOE.

# **Annual Evaluation & Planning Process**

A Schoolwide school must annually develop a Schoolwide plan and evaluate the impact of services on student achievement. The planning process must involve all staff, parents and community members in the implementation and evaluation of the Title I Schoolwide program. Districts with private schools must consult with private school representatives before making final determinations about the use of Title I funds.

# Staff qualifications

All staff in a Schoolwide school, including teachers and paraprofessionals, must be highly qualified.

# What Must a School Do to Operate a Title I Schoolwide Program?

To operate a schoolwide program a school must:

- Conduct a comprehensive needs assessment to determine how students are performing academically and what factors are contributing to poor performance; and
- Develop a schoolwide plan that describes the strategies the school will use to meet the needs identified
  through the needs assessment. The plan must include specific components that are described in more detail
  below.

Schoolwide plans must include 10 components set out in federal law:

- 1. The **comprehensive needs assessment** discussed above.
- 2. **Schoolwide reform strategies** that provide opportunities for all students to meet state standards. These strategies should be research-based and designed to:
  - Strengthen the core academic program in the school;
  - Increase the amount and quality of learning time;
  - Provide an enriched and accelerated curriculum;
  - Meet the educational needs of historically underserved populations;
  - Address the needs of all students in the school, particularly low-achieving students; and
  - Be consistent with state and local improvement plans, if any.
- 3. Plans for ensuring instruction by highly qualified teachers.
- 4. Plans for providing **high-quality and ongoing professional development** for teachers, principals, paraprofessionals and, if appropriate, pupil services personnel, parents, and other staff to enable all students in the school to meet the state standards.
- 5. Strategies to attract high-quality highly qualified teachers to high-need schools.
- 6. Strategies to increase **parental involvement**, such as family literary services.
- 7. Plans for assisting preschool children transition from early childhood programs.
- 8. Measures to **include teachers in decisions regarding the use of academic assessments** to provide information on, and to improve, the achievement of individual students and the overall instructional program.
- Activities to provide effective, timely additional assistance to struggling students, including measures to
  ensure students' difficulties are identified on a timely basis and to provide sufficient information on which to base
  effective assistance.
- 10. **Coordination and integration of Federal, State, and local services and programs**, including programs supported under this Act, violence prevention programs, nutrition programs, housing programs, Head Start, adult education, vocational and technical education, and job training.

# Title I School-wide Programs --- Procedural Requirements

# Major responsibilities:

- Have a fully functioning school-wide committee to include parent representatives and staff representatives from all departments/grade levels.
- Decisions affecting the school-wide program and budget cannot be mandated by any one individual, but rather
  are to be based on a survey of needs, discussed by the planning team with consensus from the staff. All
  decisions must be based on what would be best for the students served.
- Any program implemented under Title I must be research-based and the research must be in the School wide Plan.
- Provide parenting sessions (at least 1% of budget to be spent on parent involvement).
- Written parent involvement policy and yearly compacts signed by parents, students and teachers are to be kept on file. (Send one copy of the current compact to the Title I office by **Friday**, **October 4**, **2015**).
- Fully utilize your school's-teacher/parent/student compacts with teacher/parent interaction.
- Conduct an annual school level meeting with parents to discuss Title I program, school goals, as well as school progress towards meeting the Louisiana State Department Accountability Program requirements.
- Each school must maintain the Title I file box to document the process followed for each section of the Schoolwide Plan.
- Provide staff professional development in areas of need (agendas and sign-in sheets must accompany stipend pay forms).
- Incorporate sharing of transitional grade student information into the School Wide Plan.
- ALL ITEMS LESS THAN \$5,000 PER UNIT are considered 610 materials. That means that you cannot buy a
  printer out of 731 if the cost of that printer is \$4999.99. That printer will have to be ordered out of your 615
  budget.
- IN-STATE TRAVEL will be submitted to the Title I Office with the appropriate forms (see Appendix) for approval.
   Once approved, Title I will then secure appropriate signatures. Any changes to in-state travel must be approved by the Title I Office. All conferences you or your staff attend must be listed on your original budget or budget amendment. Payment for travel taken that has not obtained prior approval will be the school's responsibility.
- All OUT-OF-STATE TRAVEL must be listed on your original budget or budget amendment. Out-of-state travel
  will be submitted to the Title I Office with the appropriate forms (see Appendix) for approval. Once approved,
  Title I will then secure appropriate signatures. Any changes to out of-state travel must be approved by the Title I
  Office and may be sent to the Title I Director and the NCLB Funds Coordinator via email from the site-based
  administrator.
- Plan for Budget Amendment #1 as soon as the grant receives full approval. You will be notified of full approval via email which is your signal to meet with your SW and/or Leadership Team to revise the Title I budget.
- All purchase requisitions must be submitted to the Title I Office no later than Friday, February 13, 2015.
- Any 610,615, 731, or 733 funds that are not encumbered by requisitions submitted by Friday, February 13,
   2015 will no longer be available to the specific school-wide program for which it was originally identified.
- Plan to have all tutorial pay expended by the end of May. Any Title I school funds still remaining after May can
  be utilized for tutoring to provide summer remediation. A proposal must be submitted via email to the Director of
  Title I for full approval. The proposal must include the type of service provided to students, length of time and
  total number of individuals employed with Title I funding.
- All forms submitted must be ORIGINALS with signatures in BLUE INK.

|      | copy of the Title I, Part A Schoo<br>y important to the Title I School-v | olwide Programs Handbook and understand that the above listed wide Program's accountability. |
|------|--------------------------------------------------------------------------|----------------------------------------------------------------------------------------------|
| DATE | SCHOOL                                                                   | PRINCIPAL'S SIGNATURE (BLUE INK)                                                             |

**Federal Programs General Timeline** 

| By LDE                               | By District                                                          | <ul> <li>By School</li> </ul>                          |  |
|--------------------------------------|----------------------------------------------------------------------|--------------------------------------------------------|--|
| Date                                 | Event                                                                | ·                                                      |  |
| June 30 (or earlier)                 | Consolidated Application submitted to LDI                            | Consolidated Application submitted to LDE for approval |  |
| July 1                               | Begin submitting requisitions via ALIO for                           | site licenses, agenda                                  |  |
|                                      | books ONLY                                                           |                                                        |  |
| August 18, 2014                      | Submit schedule of schoolwide planning n                             | • •                                                    |  |
|                                      | agendas, sign-in sheets, etc. in blue folde                          |                                                        |  |
| September 9, 2014                    | Notify parents (after 20 days or 4 weeks)                            | of teachers not meeting                                |  |
| 0                                    | definition of NCLB Highly Qualified                                  |                                                        |  |
| September 15, 2014                   | Submit Data Analysis Template                                        | 0 10 111 D                                             |  |
| September 30, 2014                   | Electronically submit Verification Forms 1,                          | •                                                      |  |
| 0.1.1                                | Advisory Council Form found on Google d                              |                                                        |  |
| October 1 and 2, 2014                | Annual OFP meeting for all Title I Schools                           |                                                        |  |
| October 7, 2014                      | Quarterly Parent Involvement School Faci                             | •                                                      |  |
| October 9, 2014                      | Quarterly Parent Involvement Parent Advi                             | sory meeting                                           |  |
| October 15, 2014                     | Submit SY 2014-2015 Schoolwide Plans                                 | single)                                                |  |
| October 17, 2014<br>October 31, 2014 | Submit signed Letters of Attestation (princ                          |                                                        |  |
| October 31, 2014                     | 75 percent + of school budget identified in encumbered/requisitioned | 1 000 and 700 must be                                  |  |
| October/November                     | LDE release of all SPS scores                                        |                                                        |  |
| November 17, 2014                    | LANA Reporting Forms due                                             |                                                        |  |
| December 2, 2014                     | Quarterly Parent Involvement School Faci                             | litator mooting                                        |  |
| December 4, 2014                     | Quarterly Parent Involvement Parent Advi                             | _                                                      |  |
| December 15, 2014                    | Triangulation and Comprehensive Needs                                | ,                                                      |  |
| December 13, 2014                    | schools)                                                             | Assessment due (17                                     |  |
| End of December                      | OMB Circular 87 Forms signed (first seme                             | ester PARs)                                            |  |
| End of Boomison                      | 95 percent + of school budget identified in                          |                                                        |  |
|                                      | encumbered/requisitioned                                             |                                                        |  |
| February 13, 2015                    | Title I Deadline for requisition submiss                             | ions                                                   |  |
| February 24, 2015                    | Quarterly Parent Involvement School Faci                             |                                                        |  |
| February 26, 2015                    | Quarterly Parent Involvement Parent Advi                             | sory meeting                                           |  |
| February 27, 2015                    | LPSS Deadline for requisition submissions                            | S                                                      |  |
| May 8, 2015                          | All documentation for travel must be subm                            | nitted to the OFP                                      |  |
| May 12, 2015                         | Quarterly Parent Involvement School Faci                             | litator meeting                                        |  |
| May 14, 2015                         | Quarterly Parent Involvement Parent Advi                             | sory meeting                                           |  |
| Late May                             | OMB Circular 87 Forms signed (second se                              | ,                                                      |  |
|                                      | Complete documentation of compliance re                              | •                                                      |  |
|                                      | Involvement School Checklist on Google of                            |                                                        |  |
|                                      | District receives initial allocation amount (                        | based on poverty –                                     |  |
|                                      | free/reduced lunch numbers)                                          |                                                        |  |
|                                      | Schools are notified of poverty rate, rankir                         | •                                                      |  |
|                                      | Consolidated Budget to committee for rev                             |                                                        |  |
|                                      | Consolidated Budget to Board for approva                             |                                                        |  |
| Fash, Ivaa                           | Consolidated application submitted to LDB                            |                                                        |  |
| Early June                           | Individual school budget and program plan                            | <b>5</b> .                                             |  |
|                                      | Submit Annual Assessment of SY 2014-2                                | UID SWY during SY 15-16                                |  |
| July 2014 June 2015                  | SB meetings  Monthly manitoring and technical assistan               | voo vioito by OED staff at                             |  |
| July 2014-June 2015                  | Monthly monitoring and technical assistan                            | ice visits by OFF stall at                             |  |

Title I school sites

This table is presented as a general timeline of Federal Programs and all dates/timeframes may be subject to change due to Federal, State and/or local policy.

# Budgets - Title I

Schoolwide allocations are determined by the district's instructional leaders based upon several factors; amount of funding available through Title I and poverty rates at each school are included. Poverty rates are based on the number of students who participate in the free/reduced lunch program and are calculated by the Food Services Department. The schools are then ranked by poverty rates; this ranking is used to determine the per pupil allocation. This per-pupil allocation is multiplied by the number of students at each site to determine the school's total allocation (your budget amount).

## Guidelines

Schools must directly tie budget items and amounts to instruction with the intent of increasing student achievement; all funds should be reflected in the Schoolwide Plan.

# 100 Salaries

- Persons funded through Title I must meet the definition of highly qualified for each category
- Stipends may be used to compensate teachers for professional development outside of the normal day (i.e., after school, Saturday)
- Submit Personnel Activity Report (PAR) forms for **ALL** fulltime personnel funded through Title I bi-annually

## 200 Benefits

Benefits are automatically calculated in the LPSS Title I budget template

# 300 Purchased Professional and Technical Services

Approved and signed contracts (on the standard LPSS contract) must be submitted to the Title I Office <u>prior</u> to
the event and payment date. All applicable documentation for contract completion must be submitted for
payment to occur.

## 400 Purchased Property Services

 Approved and signed contracts for maintenance and leasing/rental of equipment must be submitted to the Purchasing Department prior to payment, delivery and installation. All applicable documentation must be submitted for payment to occur.

# 500 Other Purchased Services

- School bus transportation must adhere to the LPSS policy
- It is a school's responsibility to research and plan travel
- Educational field trips are allowable when directly related to a teacher's lesson as part of classroom instruction. Field trips for entertainment, reward for good behavior or recreational purposes are not allowable.
- Printing and binding refers to out-sourced printing, such as Franklin Press, Kinko's, etc. (this does not include payment of copier bills)
- Site Licenses

## 600 Materials and Supplies

- May include any equipment less than \$5,000 per unit and all instructional materials
- Budget for items not covered by MOI funds
- Budget for items directly connected to instruction (core curriculum)
- May include licensing for computers
- Plan to expend funds early in school year- 95 % by December

# 700 Property

Includes equipment in excess of \$5,000 per unit

| *When       | What                               | Person(s) Responsible         |
|-------------|------------------------------------|-------------------------------|
| Spring      | Receive initial allocation and     | Latikka Magee                 |
| (April/May) | template                           | Angela Trahan                 |
|             |                                    | Lisa Ashlock                  |
| Spring      | Write (or revise) Schoolwide Plan; | Principal, Title I Schoolwide |
| (April/May) | coordinate with Title I budget     | Team                          |
| May         | Submit electronic and signed hard  | Principal                     |
|             | copy to Title I office (budget and | Lisa Ashlock                  |
|             | SWP)                               |                               |
|             |                                    |                               |
| October     | Prepare and submit Budget          | Principal                     |
|             | Amendment                          | Lisa Ashlock                  |

<sup>\*</sup>All dates subject to change

**LAUGH** (Louisiana Accounting and Uniform Governmental Handbook)

Purpose: To serve as a vehicle for program cost accounting at the local and state

levels

To provide standardized terminology for use in education management

and reporting – allowing for an adequate audit trail

Website link: <a href="http://www.doe.state.la.us/lde/finance/688.html">http://www.doe.state.la.us/lde/finance/688.html</a>

# TITLE I SPENDING GUIDELINES

The following guidelines were developed in order to assist you with expending your Title I budget. All Title I funds are to be used to supplement instruction for improved student achievement.

All funds expended through Title I must provide supplemental direct educational benefits to Title I students.

A school that is allocated a school-wide budget is responsible for all expenses for Title I services. Budgets may have funds obligated for salaries and benefits, travel, maintenance contracts and supplies including printing, and toner for copiers, printer cartridges, etc. The Principal's and/or authorized signer's signature will be needed on all expenditure requests.

All money expended through Title I must have the appropriate forms or supporting documentation. Therefore, it is imperative that you follow Lafayette Parish School System's purchasing procedures discussed at the Business Services training held at the start of each academic year.

Title I principals are responsible for keeping an active account of their funds at each school site to avoid overspending. The Title I accountant will not be able to process any requests for spending if monies are not properly budgeted. Should there be a change in price for items purchased and there are not sufficient funds available in your Title I account, the funds will have to come from some other source of funds (i.e. General fund). In order to avoid overspending in any one category, it is imperative that the administrator utilize site-based spreadsheets to keep current accurate account balances.

Title I is requesting the following schedule be adhered to for expenditures of your school/cost center's <u>materials</u> and <u>supplies budget</u> only:

- 75%, spent by October 24, 2014
- 95%, spent by December 12, 2014
- 100%, spent by February 13, 2015

# REQUISITION REQUIREMENTS

- 1. All requisitions must be submitted via the ALIO system for processing and approval. Written requisitions will not be accepted.
- 2. Each requisition must contain only the materials from one vendor.
- 3. Each requisition must contain only the materials to be purchased from one specific budget account.
- 4. Each requisition must have the complete account number for the appropriate budget category to which you want the materials charged.
- 5. Each requisition when ordering materials and supplies should state what strategies these materials align with in your Schoolwide Plan. Please place the page numbers of the Schoolwide Plan on the Header Section of the requisition.
- 6. If online pricing is required by the purchasing department, it is necessary for you to attach and upload to your buyer this printout with the requisition when submitted for processing through the Title I office. (Do not submit orders online.)
- 7. Supporting documentation, when applicable, must be attached to the original requisition.
- 8. Each requisition must state where shipping charges come from. If quoted by phone, then the name of the individual must be stated in the ALIO comment box; if from a catalog, then indicate which catalog; if uncertain add 10% shipping charges. All written quotes must be uploaded and attached in ALIO.
- 9. All requisitions for purchasing agendas can be taken from either the Parental Involvement Materials & Supplies category or the Instructional Materials & Supplies but not a combination of both accounts. The agenda must include the Parental Involvement policy. The agenda cannot contain logos, mascots or advertising.

# **<u>Title I Deadlines for Submission of Documents</u>**

This schedule is for those **nonpayroll** documents that are to be included for payment with the check run on the 25<sup>th</sup> of each month. The deadline dates listed are for 4:30 p.m.:

| Thursday, September 4, 2014                                           |  |  |
|-----------------------------------------------------------------------|--|--|
| Thursday, October 2, 2014                                             |  |  |
| Thursday, October 30, 2014                                            |  |  |
| Thursday, November 20, 2014                                           |  |  |
| Thursday, January 8, 2015                                             |  |  |
| Friday, February 6, 2015                                              |  |  |
| Friday, February 13, 2015  DEADLINE FOR ALL SY 2014-2015 REQUISITIONS |  |  |
| Tuesday, March 5, 2015                                                |  |  |
| Tuesday, April 7, 2015                                                |  |  |
| Thursday, May 7, 2015  DEADLINE FOR ALL SY 2014-2015 TRAVEL REQUESTS  |  |  |
| Thursday, June 4, 2015                                                |  |  |
| Thursday, June 18, 2015                                               |  |  |

# **BUDGET OBJECT CODES**

The following general accounting numbers will help you to understand the account numbers being used with your Title I accounts.

| SPECIFIC ACCOUNT |                                                                               |
|------------------|-------------------------------------------------------------------------------|
| 100              | SALARIES                                                                      |
| 112              | TEACHING STAFF SALARIES                                                       |
| 119              | TEACHER CONSULTANTS                                                           |
| 115              | COMPUTER LAB PARAPROFESSIONAL                                                 |
| 123              | SUBSTITUTE PAY                                                                |
| 129              | TUTOR PAY                                                                     |
| 150              | STIPENDS                                                                      |
| 200              | EMPLOYEE BENEFITS                                                             |
| 300              | PURCHASED PROFESSIONAL SERVICES                                               |
| 320              | OUT-OF-PARISH CONSULTANTS                                                     |
| 400              | PURCHASED PROPERTY SERVICES                                                   |
| 430              | REPAIRS & MAINTENANCE                                                         |
| 442              | COPIER LEASE                                                                  |
| 510              | TRANSPORTATION FOR TUTORING                                                   |
| 500              | OTHER PURCHASED SERVICES                                                      |
| 510              | FIELD TRIPS Admission or hiring bus Ex: Greyhound TRANSPORTATION FOR TUTORING |
| 514              | FIELD TRIPS UTILIZING LPSS TRANSPORTATION                                     |
| 532              | POSTAGE                                                                       |
| 582              | IN-STATE TRAVEL                                                               |
| 585              | OUT-OF STATE TRAVEL                                                           |
| 600              | SUPPLIES                                                                      |
| 615              | TECH CONSUMABLE MATERIALS & SUPPLIES & EQUIPMENT UNDER \$5000                 |
| 610              | CONSUMABLE MATERIALS & SUPPLIES & EQUIPMENT UNDER \$5000                      |
| 700              | PROPERTY                                                                      |
| 731              | EQUIPMENT (OVER \$5000)                                                       |
| 733              | FURNITURE (COMPUTER TABLES ONLY)                                              |

# **ACCOUNT CODES**

The following account numbers should be used when utilizing your Title I funds. Fill in the blank with the school's 3 digit location code. (example: school 2 would be 002; school 54 would be 054)

| A                                           | ACCOUNT CODE                                                   | ACCOUNT DESCRIPTION                          |  |
|---------------------------------------------|----------------------------------------------------------------|----------------------------------------------|--|
|                                             | 100 CATEGORY - SALARIES                                        |                                              |  |
| 5-050-50591                                 | 0000-0112-711268-023SB-9                                       | CURRICULUM COORDINATORS                      |  |
| 5-050-50591                                 | 0000-0112-711294-011SB-9                                       | ACADEMIC BEHAVIOR COORDINATORS               |  |
| 5-050-50591                                 | 0000-0112-711274-011SB-9                                       | DATA ANALYSTS                                |  |
| 5-050-50591                                 | 0000-0112-711281-012SB-9                                       | ACADEMIC INTERVENTIONISTS                    |  |
| 5-050-50591                                 | 0000-0115-711218-011SB-9                                       | PARAPROFESSIONALS                            |  |
| 5-050-50591                                 | 0000-0115-711227-424SB-9                                       | COMPUTER PROCTORS                            |  |
| 5-050-50591                                 | 0000-0119-718009-023SB-9                                       | LPSS TEACHER CONSULTANTS                     |  |
| 5-050-50591                                 | 0000.0119-718142-023SB-9                                       | LPSS TEACHER CONSULTANTS TRSL<br>CONTRIBUTOR |  |
| 5-050-50591                                 | 0000-0124-712200-023SB-9                                       | SUBSTITUTES                                  |  |
| 5-050-50591                                 | 0000-0129-711132-012SB-9                                       | TUTORS                                       |  |
| 5-050-50591                                 | 0000-0150-718002-023SB-9                                       | STIPENDS                                     |  |
|                                             | 200 CATEG                                                      | ORY - BENEFITS                               |  |
| 5-050-50591                                 | 0000-0210-722002-0SB-9                                         | HEALTH INSURANCE                             |  |
| 5-050-50591                                 | 0000-0210-722007-0SB-9                                         | LIFE INSURANCE                               |  |
| 5-050-50591                                 | 0000-0220-721004-0SB-9                                         | FICA                                         |  |
| 5-050-50591                                 | 0000-0225-722001-0SB-9                                         | MEDICARE                                     |  |
| 5-050-50591                                 | 0000-0231-721001-0SB-9                                         | LOUISIANA TEACHER RETIREMENT SYSTEM (LTRS)   |  |
| 5-050-50591                                 | 0000-0260-722004-0SB-9                                         | WORKERS' COMPENSATION                        |  |
|                                             | 300 CATEGORY - C                                               | ONTRACTED SERVICES                           |  |
| 5-050-50591                                 | 0000-0320-731102-023SB-9                                       | CONTRACTED SERVICES                          |  |
| 400 CATEGORY - PURCHASED GOODS AND SERVICES |                                                                |                                              |  |
| 5-050-50591                                 | 0000-0430-732403-051SB-9                                       | MAINTENANCE AGREEMENTS                       |  |
| 5-050-50591                                 | 0000-0442-732503-051SB-9                                       | COPIER LEASE                                 |  |
| 500                                         | 500 CATEGORY - TRAVEL, POSTAGE, TRANSPORTATION FOR FIELD TRIPS |                                              |  |
| 5-050-50591                                 | 0000-0532-731402-031SB-9                                       | POSTAGE                                      |  |
| 5-050-50591                                 | 0000-0582-733106-023SB-9                                       | IN-STATE TRAVEL                              |  |
| 5-050-50591                                 | 0000-0514-733408-051SB-9                                       | FIELD TRIPS - SCHOOL BOARD BUS               |  |
| 5-050-50591                                 | 0000-0510-733412-051SB-9                                       | TRANSPORTATION FOR TUTORING                  |  |

| 5-050-50591                          | 0000-0582-733107-023SB-9   | OUT-OF-STATE TRAVEL                       |
|--------------------------------------|----------------------------|-------------------------------------------|
| 5-050-50591                          | 0000-0510-733408-051SB-9   | FIELD TRIPS - ADMISSIONS OR CHARTER BUSES |
| 60                                   | 00 CATEGORY - MATERIALS AN | ID SUPPLIES AND OUTSIDE PRINTING          |
| 5-050-50591                          | 0000-0610-741001-011SB-9   | INSTRUCTIONAL MATERIALS & SUPPLIES        |
| 5-050-50591                          | 0000-0615-741044-424SB-9   | TECH MATERIALS & SUPPLIES                 |
| 5-050-50591                          | 0000-0550-751001-011SB-9   | PRINTING & BINDING                        |
| 700 CATEGORY - EQUIPMENT & FURNITURE |                            |                                           |
| 5-050-50591                          | 0000-0734-741072-424SB-9   | EQUIPMENT (\$5000 & OVER PER ITEM)        |
| 5-050-50591                          | 0000-0734-741024-011SB-9   | FURNITURE (\$5000 & OVER PER ITEM)        |

## 100 & 200 SALARIES AND FRINGE BENEFITS

# GENERAL PURPOSE

Salaries and fringe benefits of all Title I regular employees are automatically computed and processed by the Payroll Department and deducted from the Title I school-wide and cost center budgets. You will be given a list of employees paid with Title I (district) funds to verify at the start of each academic year.

# **GUIDELINES**

All regular employees must be hired according to the Lafayette Parish School Board's Department of Human Resources guidelines and supervision. Title I guidelines require the hiring of highly qualified professional staff.

It is the principal's responsibility to submit a list of all employees paid via Title I school budget funds to the Title I Office at the beginning of each school year and must notify Title I during the school year as to any changes in personnel.

Should you need to eliminate a particular Title I employee position you will need to discuss the situation with the following:

- 1. Latikka Magee and Angela Trahan, Title I Office
- 2. Bruce Lienenger, Human Resources Department
- 3. Title I school employee(s)

In April, the principal will complete a form supplied by Title I. This form will need to include the number of employee(s) and position(s) to be eliminated. The Title I office will forward this form on to Mr. Lienenger in the Human Resources Department.

The Human Resources Department will then contact the employees and notify those affected by the eliminations.

## PROCEDURE TO BE USED TO EXPEND FUNDS

Monthly payment of Title I employees goes through the same process as staff paid through general fund.

Regular monthly reporting of Title I staff absences should be made by the school. Absences must be reported and deducted accordingly from an employee's leave bank.

# **CAUTIONS**

Do not attempt to hire anyone as a regular employee without the guidance and approval of the Department of Human Resources.

Interpretations of Reduction in Force policies are made by the Department of Human Resources.

# 119 CONSULTANT PAY FOR CURRENT & FORMER LPSS EMPLOYEES & PERSONNEL PREVIOUSLY ENROLLED IN TRSL

# **GENERAL PURPOSE**

The 119 account category is specifically used for any current or former Lafayette Parish School System (LPSS) employees paid for consultant type services and outside consultants who have contributed to the TEACHERS RETIREMENT SYSTEM OF LA (TRSL).

# **GUIDELINES**

119 funds and 320 funds are designed to pay for the same type service, but are not directly interchangeable without a **budget amendment**.

## PROCEDURE TO BE USED TO EXPEND FUNDS

When utilizing funds for hiring in-parish consultants, the LPSS SUPPLEMENTAL PAY FORM must be used and insert that it is for In Parish Consultants (form may be found on the school's spreadsheet and in the Appendix section). In addition, please include a signed and verified TRSL form via human resources.

When utilizing funds for hiring in-parish consultants for technology related professional development, the LPSS SUPPLEMENTAL PAY FORM must be used and insert that it is for Technology-In Parish Consultants (form may be found on the school's jump drive and in Appendix section).

When utilizing funds for hiring an outside consultant who has contributed to TRSL, the Contract, along with a TRSL form signed and verified by Human Resources, must be submitted to Title I for approval 2 weeks prior to the in-service date. For payment to the individual, upon completion of the service, the individual is to complete **LPSS Outside Consultant/Contract Services Special Pay Form** which is then submitted to Title I for processing.

Supplemental pay is paid on or around the 12<sup>th</sup> of the following month.

The consultant payment system for <u>current LPSS employees</u> is as follows:

- 1. Workshop preparation is \$40.00 per hour (number of hours for preparation not to exceed two hours of preparation time for every hour of presentation).
- 2. Workshop presentation is \$40.00 per hour if given beyond the work day.
- 3. If workshop is during the regular school day, the employee consultant can only receive the \$40.00 per hour preparation fee.

# **123 SUBSTITUTE PAY**

# **GENERAL PURPOSE**

- 1. Funds allocated for substitutes must be used for the following Professional Development purposes only:
  - a. School-wide program employees to attend conferences and/or in-services
  - b. Grade level/Department planning time for teachers

## **GUIDELINES**

Substitute teachers and regular staff members must be paid according to the Human Resources Department guidelines for services.

Pay for substitutes will follow Lafayette Parish School System's Substitute Pay Scale. Pay for a substitute is as follows:

Substitute Teachers\*

Non-Degreed \$ 55.00/day
Degreed w/ 4 year University degree \$ 65.00/day
Certified \$ 80.00/day

After (10) consecutive days for the same employee in the same school, pay will increase to:

Non-Degreed \$ 63.00/day
Degreed w/ 4 year University degree \$ 75.00/day
Certified \$ 222.13/day

Substitute Teacher Assistants\*

Non-Degreed & Highly Qualified \$ 51.00/day Highly Qualified \$ 60.00/day Degreed/ Highly Qualified \$ 75.00/day

After (10) consecutive days for the same employee in the same school, pay will increase to:

Non-Degreed & Highly Qualified \$ 78.47/day Highly Qualified \$ 89.04/day Degreed/ Highly Qualified \$ 89.04/day

PLEASE INDICATE WHETHER THE SUBSTITUTE IS NON-DEGREED, DEGREED, OR CERTIFIED ON THE PAY FORM BEING SUBMITTED.

<sup>\*</sup>Adopted by LPSS Board on August 6, 2008.

# **CAUTIONS**

- 1. All substitute forms submitted for payment must include a professional leave form.
- 2. Be sure to follow all LPSS policies on substitutes.
- 3. Substitute forms will not be processed unless signed by all individuals involved and completed in full.
- 4. Do not exceed any budget category.

# PROCEDURE TO BE USED TO EXPEND FUNDS

- 1. Carbon substitute forms may be picked up in the payroll department.
- 2. All substitute forms must have the substitute's name and signature (in blue ink), address, Access ID # and education status (ex: Certified, Degreed, Non-Degreed) and the signature of the principal verifying hours worked.
- 3. Be sure to put the proper account number on the form.
- 4. Attach a copy of the professional leave form to the substitute report form before submitting to the Title I Office.
- 5. Substitute forms must be turned in to the Title I Office on the last working day of the month.
- 6. Supplemental pay is paid on or around the 12<sup>th</sup> of the following month.

# SUBSTITUTE PAY

| ALLOWABLE                                               | NON-ALLOWABLE                                                                                     |
|---------------------------------------------------------|---------------------------------------------------------------------------------------------------|
| Any substitute pay for a teacher to attend professional | Substitute for teachers to attend field trips.                                                    |
| development (Conferences and workshops when using       |                                                                                                   |
| Title I funds).                                         | ODD - ODI - '-'-'                                                                                 |
| Classroom visitations.                                  | CPR or CPI training.                                                                              |
| Collaborative planning in grade levels or departments.  | Any state/district mandated program training. Ex: Dibels (K-3), RTI (Tier 1), PBIS (Tier 1), etc. |
|                                                         | Teachers to accompany students to competition.                                                    |
|                                                         | Textbook adoption committees                                                                      |

## 129 TUTOR PAY

Funds allocated for tutoring are to be utilized when individuals at school-wide program schools are hired to tutor students during the regular day or after hours.

## **GUIDELINES**

Pay for tutoring administered <u>during the school day</u> will follow Lafayette Parish School System's Tutoring Pay Scale. Pay is as follows:

# Hourly Rate for Tutoring During the Day

Non-Degreed \$ 8.00/hour Degreed \$ 10.00/hour Certified \$ 15.00/hour

Pay for tutoring administered <u>before and after regular school hours by current and retired school system employees</u> will follow Lafayette Parish School System's Tutoring Pay Scale. Pay for tutors employed by LPSS is as follows:

# Hourly Rate for Tutoring Before and After School

Degreed Teachers \$20.00/hour Paraprofessionals \$10.00/hour

# PROCEDURE TO BE USED TO EXPEND FUNDS

- 1. Original signed **SUPPLEMENTAL PAY FORM** for tutoring must be turned in to the Title I Office on the last working day of the month.
- 2. Be sure to put the proper account number on the SUPPLEMENTAL PAY FORM. Indicate TUTOR in the "Type of Pay" section and whether or not enrolled in a state retirement system.
- 3. All **SUPPLEMENTAL PAY FORMS** for tutoring must have the tutor's signature (in blue ink), **Access ID** #, address and the signature of the principal verifying hours worked.
- 4. Give the date, the number of students being tutored, their grade level, the subject, the time of tutoring (**including AM and PM**) and the total hours. If the tutor eats with the students, please write a statement at the bottom of the form indicating this.
- 5. You must include the following:
  - the total # of hours worked must be plainly indicated,
  - the rate of pay must be indicated on the form,
- 6. While every effort will be made to correct any problem before returning the pay form for any corrections or additional documents, it may be necessary to return it without being processed.

# **CAUTIONS**

- 1. School Board procedures and tax mandates prohibit utilizing other funds(s) and then reimbursement with Title I funds.
- 2. **SUPPLEMENTAL PAY FORMS for tutors** will not be processed unless signed by all individuals involved.
- 3. When tutors are paid by the day, the tutor must work a minimum of 7 hours and must indicate if any lunch breaks are taken. If the tutor attends lunch with students being tutored, they are paid for their lunch break; however, if the daily rate tutor does not attend lunch with their students, the tutor is not paid for their lunch break.
- 4. Do not exceed any budget category.
- 5. Supplemental pay is paid on or around the 12<sup>th</sup> of the following month.
- 6. All Supplemental pay forms are due on the last work day of the month. All administrators are encouraged to turn in any Supplemental Pay Form at the monthly administrators' meeting.
- 7. Only 1 month of tutoring per form is accepted by accounting. Pay forms with more than one month of work will be returned for corrections

## 150 STIPENDS PAY

# **GENERAL PURPOSE**

Funds allocated for stipends are intended to be used when teachers at school-wide program schools attend workshops after hours, on weekends or in the summer.

# PROCEDURE TO BE USED TO EXPEND FUNDS

When utilizing funds for paying stipends, the LPSS SUPPLEMENTAL PAY FORM for stipends must be used.

When utilizing funds for paying technology related stipends, the LPSS SUPPLEMENTAL PAY FORM for stipends must be used.

- 1. Hourly stipends are \$20 per hour for certified teachers. Exceptions to the above are as follows:
  - a. <u>Materials compensation</u> Hourly stipends may be reduced or eliminated depending on the cost of materials given at the workshop or the cost of the workshop registration.
  - b. <u>Certification or multi-day workshops</u> Hourly stipends may be reduced or eliminated depending on the cost of consultants, registration or complexity of the workshop.
  - c. <u>School Committee Stipends</u> Schools may not pay personnel for school-related committee meetings before and after school hours. This would include School Improvement Committees, department meetings, SBLC etc.
  - d. Paraprofessionals should be paid \$10 per hour to attend after hours in-services. There will not be any stipends paid for course work required by the No Child Left Behind Act.
- All stipends forms must have the staff member's signature (in blue ink), Access ID #, address and the signature
  of the principal verifying hours attended. One agenda, as well as sign in sheets must also be attached to
  show date, time and event.
- 3. Only 1 month per form is accepted by accounting. Pay forms with more than one month of work will be returned for corrections.

# **CAUTIONS**

- 1. **The LPSS SUPPLEMENTAL PAY FORM** will not be processed unless signed (in blue ink) by individuals involved and approved by the appropriate supervisor(s).
- 2. Do not exceed any budget category.
- 3. Supplemental pay is paid on or around the 12<sup>th</sup> of the following month.
- 4. Give the date of the activity; insert <u>N/A for number of students</u>, grade and subject; insert the time of the session (**including AM and PM**) and the total hours.

# STIPEND PAY

| ALLOWABLE                                         | NON-ALLOWABLE                                                                                                    |
|---------------------------------------------------|----------------------------------------------------------------------------------------------------|
| Professional development before and after school. | Committee meetings of any type. Ex: School Improvement, Leadership Team, Department meetings, faculty meetings, etc. |
| Parental involvement outside of school hours.     |                                                                                                    |

## 320 CONTRACTED SERVICES

# **GENERAL PURPOSE**

Contracted Services refers to staff development and are to be used for consultant costs only. This requires a contract (dated prior to service) along with a TRSL form signed and verified by Human Resources, and an invoice (dated on or after service date)

- 1. This category pays for services supporting the instructional program and its administration. Included would be curriculum improvement services and contracted instructional services.
- 2. Also included would be payments to speakers to make presentations at the school level or district level workshops and in-service training programs.

## **G**UIDELINES

- 1. You must submit a detailed contract to the Title I Office for approval prior to finalizing a contract for services under the 320 category.
- 2. A TRSL form signed and verified by Human Resources for individuals only. A TRSL form is not needed if the contractor is a company or corporation. A signed W-9 is required on all contracts whether individual or company.

# PROCEDURE TO BE USED TO EXPEND FUNDS

- 1. Review parish guidelines for payment of consultants.
- 2. Contact prospective consultant to discuss specifics of services required and of payment for services.
- 3. Develop formal written contract with all specifics especially the "45 day statement" for invoicing and the debarment statement.
- 4. Discuss contract with the Title I office.
- 5. Obtain all original signatures and submit to Title I office for approval signature.
- 6. Submission of completed contracts must be at least <u>2 weeks prior</u> to the contract date. If the consultant requires payment upon completion of services, this request must be submitted at least <u>3 weeks prior</u> to the contract date. Please clearly indicate on the contract the "45 day statement" for invoicing and the debarment statement.
- 7. After the completion of the service submit an invoice with a copy of the contract to the Title I office.
- 8. Be sure to include the name of the individual or group to be paid and their complete address as well as the principal's approval.

# **TABLE 3 PROFESSIONAL SERVICES**

| Estimated Cost of<br>Good or Service | Bidding<br>Recommendation         | Advertising<br>Recommendation                             | Quoted<br>By             | Award of<br>Contract |
|--------------------------------------|-----------------------------------|-----------------------------------------------------------|--------------------------|----------------------|
| \$0-\$4,999                          | None                              | None                                                      | N/A                      | Purchasing           |
| \$5,000-\$14,999                     | 3 Written or Oral<br>Quotations   | None                                                      | Requestor/<br>Purchasing | Purchasing           |
| \$15,000 & greater                   | Formal Request for Qualifications | Once a week for two consecutive weeks in local newspaper. | Purchasing               | Board                |

# **CAUTIONS**

- 1. These funds cannot be used to pay for staff to attend conferences and workshops that are off the school campus.
- 2. Title I cannot make payment for services rendered before the contract is finalized.
- 3. <u>Bills are paid on the 25<sup>th</sup> of the month; therefore, all items to be processed on that month's check run must be turned into the Title I Office by the deadline date on the attached schedule (see page 7).</u> Any bills received after this deadline date will be paid on the 25<sup>th</sup> of the following month. Some deviations from this schedule may occur due to holidays; however, schools/cost center supervisors will be notified via email of any changes to this schedule.
- 4. Consultants will need a Purchase Order to guarantee payment. A Purchase Requisition will need to be submitted via ALIO to the Title I office in order for a Purchase Order to be issued.

#### INVOICE Page: Please Remit To: Invoice No: CL019915 CATAPULT LEARNING Invoice Date: 04/21/2010 P.O. BOX 932300 Customer Number: 000202134 Atlanta GA 31193-2300 Payment Terms: Net 30 Due Date: 05/21/2010 AMOUNT DUE: \$ 4,300.00 USD Customer: Amount Remitted Lafayette Parish School System 113 Chaplin Dr. Lafayette LA 70508 04/20/2010 Original Invoice: CL019912 215/592-7000 For billing questions, please call Prior Adjustment: CL019914 Unit Amt Quantity Net Amount PO Ref Inv Req Line Adj Description 4,300.00 4,300.00 1.00 2009-2010 School Year Professional Development: Phonemic Awareness School Name: Lafayette Diocese Schools Date of Service: April 17, 2010 4,300.00 SUBTOTAL: TOTAL AMOUNT DUE: \$ 4,300.00 Original 2000

# **442 EQUIPMENT RENTAL**

# **GENERAL PURPOSE**

1. See General Fund Copier Purchasing Plan – Alternative to Lease-Purchasing. (see page 30)

# PROCEDURE TO BE USED TO EXPEND FUNDS

1. Payment of equipment rental that were indicated in the budget you submitted must be instituted by the school.

# All agreements must be for fiscal year (July - June).

# Lease Agreements:

- 1. Obtain agreement from vendor.
- 2. Principal and vendor must sign agreement.

Please contact the Purchasing Department for specifics on all Lease Agreements.

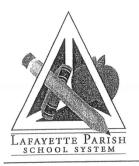

# LAFAYETTE PARISH SCHOOL SYSTEM

# **Business Services Division**

Accounting \* Finance \* Payroll \* Budget \* Child Nutrition Sales Tax \* Warehouse \* Accounts Payable \* Purchasing \* Transportation

113 Chaplin Drive, Lafayette LA 70508 . P. O. Drawer 2158, Lafayette LA 70502-2158 Phone: (337) 521-7300 Fax: (337) 521-7301

**Inter-Office Memorandum** 

RECEIVED

To:

School Principals and Department Administrators

DEC 0 1 2008

From:

Billy Guidry, CPA Executive Director and Chief Financial Officer

Title I

Date:

November 19, 2008

Federal Programs

RE:

General Fund Copier Purchasing Plan – Alternative to Lease-Purchasing

On October 1, 2008, the Board approved a new General Fund Copier Purchasing Plan. This plan will be used as an alternative to lease-purchase financing. Under the new plan, a General Fund account will be used to purchase the copier in full. In turn, the General Fund will be reimbursed by the school/department, including a service fee of 4%. The reason for the 4% service fee is to offset the interest that the General Funds would have earned on investments. Those departments/schools who still wish to purchase a copier in full may still do so, as this plan is only for those who need to pay over time.

The advantage of this plan for schools/departments is the reduction in finance charges/processing fees that they would normally pay, ranging from 8% to 12%, to a fee of only 4%. The advantage to the school system is that 1) the system saves money overall, 2) billing becomes an internal process with no late fees, and 3) payments will be made only once per year and will be automatically deducted (see repayment section below).

# Procedures for Acquiring a Copier:

- Once a department or school has selected a copier using the Louisiana State Contract pricing, a requisition should be submitted to the Purchasing Department.
- The Purchasing Department will calculate the payment schedule, including the 4% service 2. charge. The payment schedule, along with a Copier Purchase Agreement will be sent to the school/department administrator. The administrator is to sign and date the agreement and provide the account number to be charged for annual payments. Once the agreement is complete, it should be returned to Purchasing.
- A purchase order will then be issued for the purchase of copier(s) and the pink copy will be sent 3. to the administrator. Upon receipt of the copier, the administrator will sign & date the pink copy and send it to Accounts Payable.

# Repayment:

The purchase price of the copier, including the service charge, will be divided into four (4) annual payments. Schools/departments will be charged annually in July for copier payment(s). The account number provided by the school/department will be automatically charged.

PLEASE NOTE: As is the current practice, schools/departments will still be responsible for submitting a requisition to Purchasing for the copier maintenance contract annually for each new fiscal year (July 1).

Samples of the Copier Purchase Agreement and repayment schedule are attached for your information. If you Judy Vincent 521-7344. have any questions, please call

# Copier Purchase Agreement - Supplemental Schedule

| School/Department: LOCATION TO BE DETERMINED |                          |                     |           |        |  |
|----------------------------------------------|--------------------------|---------------------|-----------|--------|--|
| DATE:                                        | May 2, 2010              | Payment Information |           |        |  |
|                                              | Equipment Information    |                     | PRINCIPAL | 4% FEE |  |
| QTY                                          | Make/Model/Description   | Purchase Price      | 4,995.00  | 299.72 |  |
| 1                                            | CANON IR5000E COPIER     | TOTAL DUE to GF     | 5,29      | 4.72   |  |
|                                              | BID QUOTE DATED 5/2/2010 | 4 Yr. Payout        | ÷         | 4      |  |
|                                              | •                        | *Annual Payment*    | 1,323.68  |        |  |
|                                              |                          | ANNUAL<br>BREAKDOWN | 1,248.75  | 74.93  |  |

| I agree to pay 4 annual payments to the Lafayette Parish School System for the purchase of copier                                                                                                    |                                   |  |  |  |  |
|----------------------------------------------------------------------------------------------------|-----------------------------------|--|--|--|--|
| described above. I authorize the following account number(s) to pay the annual payment dollar amount                                                                                                    |                                   |  |  |  |  |
| to Business Services Division :                                                                                                    |                                   |  |  |  |  |
|                                                                                                    | For Office use only:              |  |  |  |  |
| I understand that the annual payment will be billed in July for the start of next fiscal year once the Board has approved the annual budget. Furthermore, I agree to keep this equipment for no less than 4 years. |                                   |  |  |  |  |
| Authorized                                                                                                    | Accepted                          |  |  |  |  |
| School/Department                                                                                                    | LPSS Business Services Division   |  |  |  |  |
| Signature                                                                                                    | Signature                         |  |  |  |  |
| Printed Name / Title                                                                                                    | Printed Name                      |  |  |  |  |
| Grant Fund Approval Signature                                                                                                    | Title                             |  |  |  |  |
| Printed Name / Title                                                                                                    |                                   |  |  |  |  |
| ***NOTE*** No additional Purchase Requisition                                                                                                    | on for this payment is necessary. |  |  |  |  |

Lafayette Parish School System

2010 - 2011

Copier Purchase Agreement - Supplemental Schedule

Site: LOCATION TO BE DETERMINED

Description:

# CANON IR3230 COPIER

|                                | Principal | 4% Fee |
|--------------------------------|-----------|--------|
| Purchase Price                 | 4,995.00  |        |
| Less:                          |           |        |
| Pmt #1- Fiscal Yr. 2009-2010   | 1,248.75  |        |
| Balance Forward                | 3,746.25  | 149.87 |
| Pmt #2 Fiscal Yr.<br>2010-2011 | 1,248.75  |        |
| Balance Forward                | 2,497.50  | 99.90  |
| Pmt #3 Fiscal Yr. 2011-2012    | 1,248.75  |        |
| Balance Forward                | 1,248.75  | 49.95  |
| Pmt #4 Fiscal Yr.<br>2012-2013 | 1,248.75  |        |
|                                | -         |        |
|                                |           |        |
|                                |           | 299.72 |

This schedule is used to compute the 4% fee to be straight lined over a Four year Payment Schedule.

# 0514 FIELD TRIP - SCHOOL BOARD BUS 510 FIELD TRIPS-ADMISSION OR OUTSIDE SCHOOL SYSTEM HIRED BUS

# **GENERAL PURPOSE**

Field trip costs are allowed if the field trip is of educational value to the student and is based on academic instruction taking place in the classroom. Field trips cannot be a reward without academic educational value.

# **GUIDELINES**

Permission for field trips must be obtained from the principals and/or program supervisor then routed to the Transportation Department. These field trip request forms must be submitted as per parish guidelines. When preparing budgets for the upcoming academic year, money placed in the field trip category must have an accompanying list of possible field trips to be taken during the upcoming year.

# PROCEDURE TO BE USED TO EXPEND FUNDS

- 1. Get all of the particulars about the field trip.
- School must submit a <u>completed</u> Pre-Trip Request Form (PRF) to Lisa Bernard in Transportation Dept.
   Include an account # if a program is responsible for payment. Once signed by principal and program supervisor, bus drivers bring their LPSS Transportation Department Reimbursement Form to the Transportation Department.
- 3. After approval, finalize arrangements with bus drivers etc.
- 4. If Title I funds will ultimately pay admission then request permission to do so from the Title I Office.
- 5. Pay for admission out of other available school funds.
- Submit check request form with appropriate documentation for reimbursement of admission fees already paid.
- 7. Be sure account numbers are on the check request forms.

# **CAUTIONS**

- 1. All bus drivers can only be paid through the school board transportation department. Do not pay the bus driver with a school check.
- 2. **Title I cannot prepay admission fees**. You must use other funds and be reimbursed by Title I. An original receipt MUST be attached to the check request form.
- 3. When paying for transportation provided with a board owned bus or a contract driver, please refer to the information on page 34 on payment for after school tutoring runs.

# **510 TRANSPORTATION FOR TUTORING**

# **GENERAL PURPOSE**

Transportation costs are allowed for tutoring purposes.

## **G**UIDELINES

Organize an academic tutoring program after school and the services of a bus for transportation for the students.

Title I school tutoring will continue to be coordinated by the Transportation Department. The following conditions apply:

- Both contract and board drivers may be utilized for these runs, preferably contracted drivers
- ALL Program Directors, School Administration or drivers shall submit their timesheets to the Transportation Department, located in the Central Office, by the **last working day of the month**.
- Applicable rates are \$12.00 per hour, with one hour minimum. No mileage necessary; rate listed below:

Board Driver/Contracted Driver \$60.00/Total

\$12.00/hour (1-3 hours)
Remainder goes to bus fee
(until \$60.00 limit is reached)

• A rate of \$60.00 will be allowed per hour, per driver. The driver must report a worked hour on their timesheet. Drivers will only be paid for time worked. The remainder of the \$60.00 rate will be used as the bus fee.

# **CAUTIONS**

Tutoring bus drivers must be paid according to the information detailed above. Schools cannot negotiate a
price with individual bus drivers, but must pay the \$60 per day for tutoring routes. (Forms located in
the Appendix section and on LPSS website.)

# **582 IN-STATE TRAVEL**

# **GENERAL PURPOSE**

- 1. In-state travel is a sum of money paid for travel expenses which includes mileage at a specified amount per mile plus per diem, hotel, registration fees, (for in-state conference related activities and other expenses).
- 2. Mileage going to in-state conferences is considered mileage and consists of automobile mileage.

## **GUIDELINES**

- 1. All LPSS Travel Regulations, Business Services Manual Instructions & Title I requirements must be strictly adhered to for travel procedures and reimbursement requests.
- 2. All in-state travel must have been listed on the original budget or a budget amendment if Title I funds are to be used.
- 3. Prior approval on the LPSS Travel Form is required from your immediate supervisor. This expenditure is for all out-of-parish travel that will result in the use of Title I funds (form can be found on the LPSS website).
- 4. You must submit your travel request travel along with all supporting documentation at least 8 weeks prior to travel. If prepayment is requested, a check request with supporting documentation for these expenditures must be submitted 8 weeks prior to travel also. Check requests must have the entire conference name typed out NO ACRONYMS are to be used.

## PROCEDURE TO BE USED TO EXPEND FUNDS

## DAY TRIPS

- Complete the Travel Request portion of the LPSS Travel-Short Form in BLUE INK. Be sure to have the school administrator sign in BLUE INK for approval to leave your school. (This form can be found on the LPSS website.)
   Do not fill in the Travel Expense Summary until the traveler returns from the trip.
- 2. Submit travel form along with all documentation associated with the travel (copy of registration, Map Quest, current GSA per diem sheet, conference agenda, professional leave form and pre-conference form) to the <u>Title I office for approval to use Title I funds</u> (prior to conference).
- 3. Submit a check request for registration fees (8 weeks prior to conference) along with 1 completed copy of the registration form. Attach all supporting documentation.
- 4. The approved travel form will then be sent back to the school so that it may be <u>completed upon completion of</u> travel.
- 5. If charged for parking at the conference, be sure to obtain a receipt in order to be reimbursed.

- 6. <u>Upon completion</u> of the trip, fill in the Travel Expense Summary portion of the LPSS Travel-Short Form in <u>BLUE INK</u>. Be sure to <u>sign the bottom</u> portion of the travel form **at this time** in <u>BLUE INK</u>. Have your administrator sign in <u>BLUE INK</u> for verification. \*\*If registration was paid with a check request, DO NOT include this total on the travel form.\*\*
- 7. Submit the completed travel form to the Title I office within 2 weeks of returning. Include a copy of the conference agenda if you have not already done so and all original itemized receipts for taxi or parking taped to a Travel Receipts form according to dates. (Caution should be used when taping or writing on receipts as tape removes the ink off of the receipt.)
- 8. Unreasonable expenses will be questioned and may not be reimbursed.

# **OVERNIGHT TRIPS**

- Complete the Travel Request portion of the LPSS Travel Overnight Form in BLUE INK. If advance is needed, complete the Advance Request portion of the travel form at this time. Be sure to have your administrator sign in BLUE INK for approval to leave your school. Employee and administrator must both sign in BLUE INK for the advance. Do not fill in the Travel Expense Summary until the traveler returns from the trip. (This form can be obtained from the Print Shop.)
- 2. Submit travel form along with all documentation associated with the travel (copy of registration, Map Quest, GSA per diem sheet, hotel information, conference agenda, professional leave form and pre-conference form) to the <u>Title I office for approval to use Title I funds</u> (**prior** to conference).
- 3. Submit a check request for **registration and hotel fees** (8 weeks prior to conference) along with completed registration form and hotel information (with an extra copy to be mailed with the check). Appropriate documentation must be attached (proof of hotel rates or reservation, proof of payment showing last four digits of the individual's credit card etc.)
- 4. If an advance is requested, the approved travel form will be forwarded to the accounting department for processing. Once a check is cut, it will be sent to the individual's home along with the original travel paperwork. If an advance is not requested, the approved travel form will be sent back to the school so that it may be completed upon returning.
- 5. Be sure to obtain itemized receipts for hotel with a zero balance and parking if applicable.
- 6. Upon returning to work, complete the Travel Expense Diary. (This form can also be found on the LPSS website.)

  \*\*If registration and hotel were paid with a check request, DO NOT include these totals on the Travel Expense Diary.\*\* At this time complete the Travel Expense Summary portion of the LPSS Travel-Overnight Form in BLUE INK. Use the totals from the diary to fill in the amounts on the travel form. Be sure to sign the bottom portion of the travel form at this time in BLUE INK. Have your administrator sign for verification in BLUE INK.
- 7. <u>Submit the completed travel form to the Title I office within 2 weeks of returning</u>. Include an itemized hotel receipt with a zero balance, a copy of the conference agenda if you have not already done so and all original itemized receipts for taxi or parking **taped** to a Travel Receipts form according to dates.
- 8. Unreasonable expenses will be questioned and may not be reimbursed.

#### **CAUTIONS**

(The board has adopted travel guidelines and uses the GSA per diem rate for meal and hotel reimbursements.)

- 1. You must have an approved "LPSS Travel Form" prior to the day of departure.
- 2. When requesting an advance, <u>only expenses for per diem and mileage are to be included when requesting an</u> advance.
- 3. The use of rental cars must be approved by the Superintendent, Deputy Superintendent for Instruction, and Title I Office in advance.
- 4. Title I does not pay for alcoholic beverages; therefore, do not request reimbursement for alcoholic beverages!
- 5. You must have original receipts for hotel, cab or shuttle fare, etc. Follow the LPSS travel policy for specifics.
- 6. Cab fare will not be reimbursed if shuttles to and from the conference are available. For instance, cab fare to travel away from the conference site to have a meal is not considered a necessary reimbursement expense.
- 7. Credit card receipts are not accepted when submitting reimbursement requests for hotel, taxi and parking. These are not itemized, thus not acceptable.
- 8. Only expenses incurred when actually attending sessions are allowed. Any personal expenses during after hours are, of course, not covered by the account and are borne by the individual.
- 9. Mileage and per diem are not paid for conferences held in Lafayette Parish.

#### 585 OUT-OF-STATE TRAVEL

#### **GENERAL PURPOSE**

Out-of-state travel is a sum of money paid for travel expenses that occur outside the state of Louisiana (for professional development related activities).

#### **GUIDELINES**

- All LPSS Travel Regulations, Business Services Manual Instructions & Title I requirements must be strictly adhered to for travel procedures and reimbursement requests. No travel request will be accepted after May 8, 2015.
- 2. All out-of-state travel must have been listed on the original budget or a budget amendment.
- 3. Prior approval on a LPSS travel form by your administrator is required (LPSS Travel-Overnight Form).
- 4. When flying to a conference, use one of the following approved travel agencies to book airfare with agencies that will bill LPSS directly:

Bass Travel
Associated Travel

- 5. You must obtain a reservation from the travel agency with a flight quote (not an Invoice). These agencies have a 24 hour turn around guarantee for pricing. You must then turn all paperwork in to Title I on the day that you get the flight quote so that we can process the paperwork and fax the approved travel form to the travel agency. We will then forward travel forms for the school-based administrators to the appropriate Director for approval.
- 6. In the event a traveler elects to drive instead of flying the following is needed:
  - prior approval from the Assistant Superintendent ( see page 61 for sample letter)
  - map guest and airfare comparison
- 7. If you choose to do business with other travel agencies or book flights on the internet, then you will be responsible for making payment. You may then request reimbursement for your expenses. This alternative, though, does not guarantee reimbursement to you. Please make sure you have prior approval before obligating your personal funds.
- 8. You must submit the travel request and the check request for prepayment **at least 8 weeks** prior to travel. This is to ensure payment for the per diem, registration fee, hotel and airfare, if applicable, to be paid in advance by Title I.
- 9. Only expenses incurred when actually attending sessions are allowed. Any personal expenses during after hours are, of course, not covered by the account and are borne by the individual.

#### PROCEDURE TO BE USED TO EXPEND FUNDS

- 1. Complete the Travel Request portion of the LPSS Travel Overnight Form in BLUE INK. If advance is needed, complete the Advance Request portion of the travel form at this time. Be sure to have your administrator sign for approval to leave your school in BLUE INK. Employee and administrator must both sign in BLUE INK for the advance. Do not fill in the Travel Expense Summary until the traveler returns from the trip. (This form can be obtained by placing an order from the Print Shop.)
- 2. Submit travel form along with all documentation associated with the travel (pre-conference travel form, copy of registration, Map Quest or airfare itinerary, GSA per diem sheet, hotel information, conference agenda if available and professional leave form-see Checklist for Travel Form) to the <u>Title I office for approval to use Title I funds</u> (8 weeks prior to conference).
- 3. Submit a check request for registration fees and/or hotel fees (8 weeks prior to conference) along with 1 completed copy of the registration form.
- 4. If an advance is requested, the approved travel form will be forwarded to the accounting department for processing. Once a check is cut, it will be sent to the individuals' home along with the original travel form. If an advance is not requested, the approved travel form will be sent back to the school so that it may be completed upon completion of travel.
- 5. Be sure to obtain itemized receipts for hotel with zero balance, taxi and parking if applicable.
- 6. **Upon returning to work**, complete a Travel Expense Diary form. \*\*If registration and/or hotel were paid with a check request, DO NOT include these totals on the Travel Expense Diary.\*\* At this time <u>complete the Travel Expense Summary</u> portion of the LPSS Travel-Overnight Form in <u>BLUE INK</u>. Use the totals from the diary to fill in the amounts on the travel form. Be sure to <u>sign the bottom portion of the travel form</u> at this time in <u>BLUE INK</u>. Have your administrator sign as verification in <u>BLUE INK</u>.
- 7. Submit the completed travel form to the Title I office within 2 weeks of returning to school or the district. Include an itemized hotel receipt with a zero balance, a copy of the conference agenda if you have not already done so and all original itemized receipts for <u>taxi fees and/or parking taped to a Travel Receipts form</u> according to dates.
- 8. Unreasonable expenses will be questioned and may not be reimbursed.

#### **CAUTIONS**

(The board has adopted travel guidelines and uses the GSA per diem rate for meal reimbursements.)

- 1. You must have an approved LPSS Travel Form prior to the day of departure. Do not expect reimbursement for travel that has not had prior approval.
- 2. When requesting an advance for overnight travel, please note that advances can only be given for **per diem and mileage**.
- 3. Per LPSS Travel Expense Reimbursement Regulations, car rentals must be justified in writing and approved by the Superintendent or Assistant Superintendent and Director of Title I prior to commencement of travel.
- 4. Title I does not pay for alcoholic beverages.
- 5. You must have original receipts for hotel, cab or shuttle fare and parking. No receipts, no reimbursement.
- 6. Cab fare will not be reimbursed if conference shuttles are provided. For instance, cab fare to travel away from the conference site to have a meal is not considered a necessary reimbursement expense; therefore, will not be reimbursed.
- 7. Credit card receipts are not accepted when submitting reimbursement requests for cab or parking. These are not itemized, thus not acceptable.

#### POSTAGE/TRAVEL

| ALLOWABLE                                                                                        | NON-ALLOWABLE                                                               |
|--------------------------------------------------------------------------------------------------|-----------------------------------------------------------------------------|
| Travel to support the goals in Schoolwide Plan.                                                  | Postage for report cards.                                                   |
| Parental Involvement postage for mail outs such as newsletters, parent contact information, etc. | Postage for mail meter machine.                                             |
|                                                                                                  | Travel not included in original budget or amendment.                        |
|                                                                                                  | Travel not approved prior to the May 8, 2015 deadline for travel paperwork. |

#### 610 CONSUMABLE MATERIALS AND SUPPLIES

#### **GENERAL PURPOSE**

Consumable materials and supplies is an account used to pay for items that can become worn out, or deteriorated through use. **All computer software** regardless of cost, and equipment type materials valued at **less than \$5,000** etc. are considered Tech Materials & Supplies.

#### PROCEDURE TO BE USED TO EXPEND FUNDS

- 1. Before ordering supplies check the warehouse. <u>All Warehouse requisitions</u> must be submitted via ALIO to Title I for approval and processing if Title I funds are utilized for the purchase.
- 2. Before ordering supplies, check to see if the parish low bid vendor handles the item.
- 3. Print Shop orders must have a quote prior to submitting to Title I for approval prior to printing. **Do not bring orders to the Print Shop yourself**.
- 4. Prior to submitting requisition in ALIO, verify prices with the vendor before processing. If there are price discrepancies the vendor has to send back the P.O. to Purchasing, get approval, and the P.O. has to be revised before the order can be completed. Ask the vendor for shipping charges & enter it on the requisition. They can normally give you a closer estimate or actual figure.
- 5. Complete a requisition for the items needed with only the supplies for one vendor on one requisition form and submit to the Title I Office. IN THE ITEM SECTION OF ALIO AFTER THE TYPED ORDER, INDICATE LOCATION OF ITEM(S) BY ROOM NUMBER.
- 6. Katie Sales would be the person you would check with on the status of a requisition/P.O. If you have a copy of the P.O. over 4 weeks old and the materials are not being delivered then check with the company to determine when delivery to the district is expected.
- 7. Annually each campus and department must keep an inventory of all Title I materials & supplies.

#### **GUIDELINES**

- 1. All requests for 610 items must be submitted on a requisition form—if a purchase order is to be issued.
- 2. Complete a separate requisition form for each vendor.
- 3. Depending on the amount of the requisition, bids may be necessary (see LPSS Business Services Policies and Procedures Manual). An exception to this would be if you were to purchase materials from the vendor who was the parish low bidder for the year. This vendor can also usually give you a substantial discount on your materials.
- 4. All 610, 615 and 731 materials must be shipped to the LPSS warehouse for inventory and processing before going to the schools. You must notify Katie Sales of all direct vendor shipments to your school for Title I purchases.
- 5. Should you for any reason receive the pink copy of the purchase order then you must return that pink copy to Katie Sales ASAP.

- 6. The shipping cost is the responsibility of the person making the purchase. When completing a requisition, the "shipping cost" must be entered under the "order header" in the freight box. Requisitions must state how shipping charges were determined. If quoted by phone, then the name of the individual must be stated in the comment section of ALIO; if from a catalog, then indicate which catalog; if uncertain add 10% shipping charges. All written quotes must be uploaded in ALIO. This estimated shipping cost will encumber funds until delivery and payment occur and your account will be adjusted when actual payment is made. The shipping cost is the responsibility of the person making the purchase.
- 7. <u>Do not under any circumstances authorize a change to a Purchase Order without prior approval from Purchasing and the Title I office.</u>
- 8. <u>If your materials are not delivered within a month then you will want to contact the vendor so that you do not lose your funds due to non-delivery by the district deadline.</u>
- 9. **Do not purchase** or accept materials and then submit a requisition. Should this occur, your general fund account will be used to pay for the items.

**Reminder:** You cannot authorize substitutions. Substitutions must be authorized by the purchasing department.

#### **CAUTIONS**

- 1. Be sure that all regular expenses are accounted for before expending all 610 monies. <u>Utilizing the spreadsheets</u> <u>prepared for you by Lisa Ashlock, and located on the Title I spreadsheet, will assist you in tracking expenses</u>.
- 2. Do not wait until the end of the year to spend these funds as the deadline for submitting purchase orders is Friday, February 13, 2015.

#### **TABLE 1 MATERIALS & SUPPLIES**

| Estimated Cost of<br>Good or Service | Bidding<br>Requirements         | Advertising<br>Requirements                               | Quoted<br>By             | Award of<br>Contract |
|--------------------------------------|---------------------------------|-----------------------------------------------------------|--------------------------|----------------------|
| \$0-\$4,999                          | None                            | None                                                      | N/A                      | Purchasing           |
| \$5,000-\$9,999                      | 3 Written or Oral<br>Quotations | None                                                      | Requestor/<br>Purchasing | Purchasing           |
| \$10,000-\$19,999                    | 3 Written<br>Quotations         | None                                                      | Requestor/<br>Purchasing | Purchasing           |
| \$20,000 & greater                   | Formal Sealed<br>Bids           | Once a week for two consecutive weeks in local newspaper. | Purchasing               | Board                |

#### **MATERIALS AND SUPPLIES**

| ALLOWABLE                                                                                                    | NON-ALLOWABLE                                                                                                    |
|----------------------------------------------------------------------------------------------------|----------------------------------------------------------------------------------------------------|
| Instructional support, rewards to support PBIS in conjunction with RTI (Tier II and III interventions)                     | Foods that are not finger foods. Ex.: fried chicken, spaghetti, catered meals, meals prepared by the school cafeteria |
| Parental Involvement – finger foods for meetings (no catering) Ex.: cookies, bags of chips, cake, finger sandwiches, pizza | Envelopes with EIC 211                                                                                                |
| Envelopes with EIC 231 for Title I parent mail outs only                                                                   | No tips when reimbursing. Ex.: pizza delivery                                                                         |
|                                                                                                    | PBIS Field Trips used as a reward                                                                                     |
|                                                                                                    | Volunteer Luncheons, Grandparents' Day, awards ceremonies, athletic events                                            |
|                                                                                                    | Car Magnets or bumper stickers with EIC 231/211                                                                       |
|                                                                                                    | T-Shirts associated with PBIS (Tier 1)                                                                                |

#### 731 EQUIPMENT

#### **GENERAL PURPOSE**

The equipment account allows for the purchase of items usually composed of a complex combination of parts such as electrical and/or mechanical items such as computers. Item must be valued at \$5,000 and over.

#### **GUIDELINES**

No equipment can be purchased without prior budgetary approval from the Title I State Department.

#### PROCEDURE TO BE USED TO EXPEND FUNDS

- 1. Decide on the type of equipment needed and get price quotes.
- 2. All items must be approved by the State Department in the original budget or in the budget amendment.
- 3. Verify prices with the vendor before processing. If there are price discrepancies the vendor has to send back the P.O. to Purchasing, get approval, and the P.O. has to be revised before the order can be completed. Ask the vendor for shipping charges & enter it on the requisition. They can normally give you a closer estimate or actual figure.
- 4. Complete a requisition of equipment and submit via ALIO to the Title I Office.
- 5. Make sure that the equipment received is properly tagged by LPSS warehouse personnel and is strictly inventoried by the school personnel.
- 6. If you have a copy of a P.O. older than 4 weeks and the materials are not being delivered then check with the company.
- 7. The school administrator is fully responsible for all equipment items purchased after the day of delivery. **Up-to-date inventory of the specific location of each piece of equipment is mandated and audited**.

#### **CAUTIONS**

- 1. You will not be allowed to purchase equipment type items if monies and the specific items have not been included in the original budget or in a budget amendment.
- 2. Purchase of equipment type items without prior approval from the Title I Director will not be reimbursed by Title I funds.
- 3. Purchase of equipment type items without prior approval from the State Department will not be reimbursed by Title I funds.
- 4. Be sure to include the cost of shipping in the cost of the item and where shipping cost was obtained.
- 5. Should the cost of the item be more than the monies in the budget, you will not be allowed to order the item unless funds are provided from some other source.

- 6. All 610, 615 and 731 materials will be shipped to the LPSS warehouse for inventory and processing before going to the schools.
- 7. The shipping cost is the responsibility of the person making the purchase. When completing a requisition, the "shipping cost" must be entered under the "order header" in the freight box. If there is no shipping cost, please write or type the word "none" in the shipping blank. Requisitions must state where shipping charges come from. If quoted by phone, then the name of the individual must be stated in the comment section of ALIO; if from a catalog, then indicate which catalog; if uncertain add 10% shipping charges. All written quotes must be uploaded in ALIO. This estimated shipping cost will encumber funds until delivery and payment occur and your account will be adjusted when actual payment is made. The shipping cost is the responsibility of the person making the purchase.
- 8. Should you for any reason receive the pink copy of the Purchase Order, you must return that pink copy to Katie Sales ASAP.
- 9. <u>Do not under any circumstances</u> authorize a change to a Purchase Order without prior approval from Purchasing and Title I.
- 10. <u>If your materials are not delivered within 1 month then you will want to contact the vendor so that you do not lose your funds due to non-delivery by the deadline.</u>
- 11. Reminder: You cannot authorize substitutions. Substitutions must be authorized by the Purchasing department.
- 12. Deadline for submitting requisitions is **Friday**, **February 13, 2015**.

#### **733 FURNITURE**

#### **GENERAL PURPOSE**

The furniture account allows for the purchase of items usually used for sitting, as a support for writing and work activities. Item must be valued at \$5,000 and over. Only tables for computer stations, as well as a student chair, can be purchased with Title I money.

#### **GUIDELINES**

No furniture items can be purchased without prior budgetary approval from the State Department.

#### PROCEDURE TO BE USED TO EXPEND FUNDS

- 1. Decide on the type of furniture needed and get price quotes.
- 2. All items must be approved by the State Department in the original budget or in the budget amendment.
- 3. Verify prices with the vendor before processing. If there are price discrepancies the vendor has to send back the P.O. to Purchasing, get approval, and the P.O. has to be revised before the order can be completed. Ask the vendor for shipping charges & enter it on the requisition. They can normally give you a closer estimate or actual figure.
- 4. Complete a requisition of furniture and submit via ALIO to the Title I Office.
- 5. When received make sure that the furniture is properly tagged by Title I warehouse personnel and is strictly inventoried.
- 6. If you have a copy of the PO and the materials are not being delivered then check with the company.

#### **CAUTIONS**

- 1. You will not be allowed to purchase furniture type items if monies have not been included in the original budget or in a budget amendment.
- Purchase of furniture type items without prior approval from the Title I Office will not be reimbursed by Title I funds.
- 3. Purchase of furniture type items without prior approval from the State Department will not be reimbursed by Title I funds.
- 4. Be sure to include the cost of shipping on the requisition.
- 5. Should the cost of the item be more than the monies in the budget you will not be allowed to order the item unless funds are provided from some other source
- 6. All 610, 615, 731 and 733 materials will be shipped to the Federal Programs receiving warehouse for inventory and processing before going to the schools.

- 7. The shipping cost is the responsibility of the person making the purchase. When completing a requisition, the "shipping cost must be entered under the "order header" in the freight box. If there is no shipping cost, please type the word "none" in the shipping blank. Requisitions must state where shipping charges come from. If quoted by phone, then the name of the individual must be stated in the ALIO comment box; if from a catalog, then indicate which catalog; if uncertain add 10% shipping charges. All written quotes must be attached. This estimated shipping cost will encumber funds until delivery and payment occur and your account will be adjusted when actual payment is made. The shipping cost is the responsibility of the person making the purchase.
- 8. Should you for any reason receive the pink copy of the PO then you must return that pink copy to Katie Sales ASAP.
- 9. <u>If your materials are not delivered within 4 weeks then you may want to contact the vendor so that you do not lose your funds due to non-delivery by the deadline.</u>
- 10. Do not under any circumstances authorize a change to a Purchase Order without prior approval from purchasing.
- 11. Deadline for submitting purchase orders is **Friday**, **February 13**, **2015**.

| ALLOWABLE                                                            | NON-ALLOWABLE                                      |
|----------------------------------------------------------------------|----------------------------------------------------|
| Computer tables and student chairs to accompany this computer table. | Book shelves and storage cabinets.                 |
|                                                                      | Table top desks with student chair; student desks. |

#### Principals' Attestation on Teacher and Paraprofessional Qualifications

The No Child Left Behind Act of 2001 (NCLB) requires Title I building administrators to sign an annual attestation stating whether or not a school is in compliance with the requirements of NCLB/ESEA Section 1119. Included with this memorandum is the required attestation form; complete, file original in the Title I school box and submit a copy to the Office of Federal Programs.

#### A. WHAT THE ATTESTATION COVERS

The NCLB Act requires that you attest as to your school's compliance with Section 1119. Section 1119 includes six requirements about teacher and paraprofessional qualifications that apply to your school:

- 1. **Newly hired teachers**. Each teacher hired after the first day of the 2002—03 school year and teaching in a program supported with Title I, Part A funds must be "highly qualified," as defined in our state.
- 2. **Existing teachers**. All teachers hired on or before the first day of the 2002—03 school year in our district must be highly qualified.
- 3. **Newly hired paraprofessionals.** Title I paraprofessionals hired after January 8, 2002, must have one of three qualifications:
  - Two years of higher education, which is equivalent to 48 credit hours;
  - An associate's degree; or
  - A passing score on our state's paraprofessional assessment.
- 4. **Existing paraprofessionals**. With only limited exceptions, paraprofessionals hired on or before January 8, 2002, who work in programs receiving Title I funds must meet the standards for newly hired paraprofessionals.
- 5. **All paraprofessionals.** Effective immediately, and again with only limited exceptions, all Title I paraprofessionals—regardless of hire date—must have a high school diploma or a recognized equivalent.
- 6. **Paraprofessional duties.** Title I paraprofessionals may not perform classroom instruction unless supervised by a qualified teacher and may not perform more non-educational duties (like hall monitoring) than non-Title I paraprofessionals.

If your school is currently in compliance with all six of the requirements, check line 1 on the attestation. Please do not check line 1 unless you are certain that you are in compliance with all of the above requirements. Some schools have not yet achieved full compliance. If this is the case for your school, check line 2 on the attestation.

#### B. OPTION TO INCLUDE ADDITIONAL INFORMATION

You have the option of including additional information on the attestation, describing the qualifications of your teachers and paraprofessionals. You may include this information only if it is:

- Accurate, with supporting documentation;
- Factual, avoiding opinions or other judgments; and
- Doesn't identify any individual.

Examples of information that you may add to your attestation include:

- Average number of years of teaching or paraprofessional experience.
- Percentage of teachers with a bachelor's degree or higher.
- Percentage of staff members with state certification in special areas, such as bilingual education, or gifted.
- Descriptions of what your school is doing to help teachers and paraprofessionals get the required credentials, such as offering on-site coursework, aiding in preparation for state assessments, or creating a professional development plan.

#### C. **DEADLINE**

Return a copy of the signed, completed attestation no later than *Friday, October 20, 2015.* 

#### D. AVAILABILITY OF COPIES

The NCLB Act requires that copies of the attestation be kept at both the school and the district's main office and be available to the public upon request. Neither the school nor LEA is required to provide parents with a copy of this information unless requested to do so.

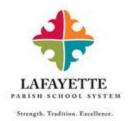

#### PRINCIPAL ATTESTATION

The Elementary and Secondary Education Act (ESEA) No Child Left Behind Act of 2001, states in ESEA Section 1119(i) that each local educational agency shall require that the principal of each school operating a Title I program under ESEA Section 1114 (Schoolwide) or Section 1115 (Targeted Assistance) attest annually in writing as to whether such school is in compliance with the requirements of Section 1119. In addition, copies of attestations shall be:

- 1. Maintained at each school,
- 2. Maintained at the school district, and
- 3. Available to any member of the general public on request

The Lafayette Public School District works to fill all available positions in accordance with the requirements of ESEA Section 1119. This includes:

- hiring teachers and paraprofessionals who have met the highly qualified regulations outlined in state and federal law, and
- if needed, developing a plan to ensure all teachers and paraprofessionals are highly qualified.

The District's office of Human resources work with the principals to coordinate a process to fill available positions and ensure that both candidates and staff in Title I buildings meet the HQT requirements.

| Statement                                                                                                    |        |
|----------------------------------------------------------------------------------------------------|--------|
| I hearby attest that                                                                                                    | School |
| 1 is<br>2 is not yet                                                                                                    |        |
| in compliance with the requirements of Section 1119 of ESEA.                                                                                                    |        |
| If not in compliance, indicate below the area of non-compliance:                                                                                                    |        |
| <ol> <li>Newly Hired Teachers</li> <li>Existing Teachers</li> <li>Newly Hired Paraprofessionals</li> <li>Existing Paraprofessionals</li> <li>All Paraprofessionals</li> <li>Paraprofessionals Duties</li> </ol> |        |
| Print Name                                                                                                    |        |
| Principal's Signature                                                                                                    | Date   |

## **Lafayette Parish Schools Tuition and PRAXIS Assistance**

#### **Purpose**

During the 2014-2015 school year, federal funds are available to provide tuition and PRAXIS assistance for teachers working to gain standard state certification and/or Highly Qualified status in the area(s) of their current teaching assignment.

The purpose of these funds is to:

- Increase the number of classroom teachers in the core content area(s) that hold the appropriate standard state certification for their teaching assignment; and
- Increase the number of classroom teachers in core content area(s) that meet the "Highly Qualified Teacher" (HQT) requirements as defined by the No Child Left Behind Act of 2001 (NCLB).

After funds have been used to address <u>ALL</u> of the certification needs of the teachers in the core content areas, then remaining funds may be used to support classroom teachers seeking certification in other core content areas or in high need areas as determined by Human Resources (HR) and the Office of Federal Programs (OFP).

#### **LPSS Guidelines for Eligibility**

- To be eligible for reimbursement, the courses taken must be courses which will help the teacher become certified or highly qualified in the area of their current teaching assignment or in an area designated/identified as a critical need determined appropriate by LPSS HR and/or OFP.
- No reimbursement for tuition fees for coursework will be paid without prior approval as indicated on the completed Federal Programs Teacher Tuition Assistance Application.
- A maximum for \$1,000 per approved teacher will be granted during designated timeframes
- Tuition for credit courses may be paid for participants who successfully complete approved courses as evidenced by a grade of A, B, C or Pass for a Pass/Fail course. Reimbursement is not allowed for non-credit courses.
- Teachers will only be reimbursed for passed PRAXIS exams that assist with obtaining standard state certification and/or Highly Qualified status.

For additional information, please visit: http://www.lpssonline.com/uploads/tuitionasst.pdf

#### Lafayette Parish Schools Tuition and PRAXIS Assistance

#### **Purpose**

During the 2014-2015 school year, federal funds are available to provide tuition and PRAXIS assistance for teachers working to gain standard state certification and/or Highly Qualified status in the area(s) of their current teaching assignment.

The purpose of these funds is to:

- Increase the number of classroom teachers in the core content area(s) that hold the appropriate standard state certification for their teaching assignment; and
- Increase the number of classroom teachers in core content area(s) that meet the "Highly Qualified Teacher" (HQT) requirements as defined by the No Child Left Behind Act of 2001 (NCLB).

After funds have been used to address <u>ALL</u> of the certification needs of the teachers in the core content areas, then remaining funds may be used to support classroom teachers seeking certification in other core content areas or in high need areas as determined by Human Resources (HR) and the Office of Federal Programs (OFP).

#### **LPSS Guidelines for Reimbursement**

- To be eligible for reimbursement, the courses taken must be courses which will help the teacher become certified
  or highly qualified in the area of their current teaching assignment or in an area designated/identified as a critical
  need determined appropriate by LPSS HR and/or OFP.
- No reimbursement for tuition fees for coursework will be paid without prior approval as indicated on the completed Federal Programs Teacher Tuition Assistance Application.
- A maximum for \$1,000 per approved teacher will be granted during designated timeframes.
- Tuition for credit courses may be paid for participants who successfully complete approved courses as
  evidenced by a grade of A, B, C or Pass for a Pass/Fail course. Reimbursement is not allowed for non-credit
  courses.
- Teachers will only be reimbursed for passed PRAXIS exams that assist with obtaining standard state certification and/or Highly Qualified status.

#### **Approval Process**

- Submit the **Federal Programs Teacher Tuition Assistance Application** or **PRAXIS Reimbursement Request** form to Kaylum Vead, LPSS Office of Human Resources.
- Mr. Vead will review the application and if approved, submit to the Office of Federal Programs. If the application is denied, he will indicate the rationale and provide additional assistance.
- Official PRAXIS documentation must be approved by Mr. Vead prior to OFP reimbursement.
- Once application is approved and course work has been complete, submit a check request and all applicable documentation to the Office of Federal Programs for review and payment processing.

#### **Timeline for Reimbursement**

Funds must be used to cover expenses incurred from July 1, 2014, through June 30, 2015.

- July 1, 2014 to December 31, 2014 (\$1,000 maximum amount per timeframe)
- January 1, 2015 to June 30, 2015 (\$1,000 maximum amount per timeframe)

#### **Documentation Required for Reimbursement**

#### Assistance with PRAXIS Fees

- 1. LPSS will only reimburse teachers for PRAXIS exams passed
- 2. Proof of test date, test taken, and amount of paid registration fee (Reimbursement for late fees charges will not be granted.)
- 3. Copy of PRAXIS scores

**Notes:** Upon request, ETS will send an -email giving all of the required information.

#### Assistance with Tuition

- 1. Tuition reimbursement will not be approved if an applicable PRAXIS exam is available to obtain state standard certification and/or HQT status.
- 2. **Federal Programs Teacher Tuition Assistance Application** must be <u>completed and signed</u> by the applicant, school principal, Human Resources designee, and Federal Programs Director or Assistant Director <u>prior</u> to the semester in which course work is completed.
- 3. Proof of payment of tuition
- 4. Copy of official transcript verifying course completion/grade earned

*Notes:* Tuition reimbursement may not be approved if:

- An applicable PRAXIS exam is available for certification/HQT status
- Course work does not assist with obtaining certification/HQT status
- Prior approval was not granted
- Reasons deemed appropriate by LPSS HR and/or OFP

#### Federal Programs Teacher Tuition Assistance Application School Year 2014-2015

|                      | ompleted by applican<br>mber 31 or January                                       | <u>t (<b>print or type).</b></u><br>/ 1 to June 30 Accredi | ited University | •                    |                                                  | _                      |
|----------------------|----------------------------------------------------------------------------------|------------------------------------------------------------|-----------------|----------------------|--------------------------------------------------|------------------------|
| Name:                |                                                                                  |                                                            |                 |                      |                                                  |                        |
| Last                 | First                                                                            | Middle/Mai                                                 | iden            | Social Se            | ecurity Number                                   | •                      |
|                      |                                                                                  |                                                            |                 | ()                   |                                                  | _                      |
| Home Ad              | dress                                                                            |                                                            |                 | Home Ph              | one Number                                       |                        |
| City, State          | e, Zip                                                                           |                                                            |                 | ()<br>Cellular F     | Phone Number                                     | -                      |
| School As            | ssignment                                                                        | Position                                                   |                 | Current S            | Subject(s)/Grade(s)                              | -                      |
|                      | ool meets the followin                                                           |                                                            | Do do moio      | v (Overder of Drewho | .1)                                              |                        |
| High Poverty         | (40% of above Free/Re                                                            | eaucea) L                                                  | ow Performin    | g (Grade of D or be  | elow)                                            |                        |
| Indentify all applic | cable areas:                                                                     |                                                            |                 |                      |                                                  |                        |
| Seeking Stand        | dard Certification for Cu                                                        | ırrent Teaching Assignn                                    | nent(s)         | PRAXIS F             | Reimbursement Requested                          |                        |
| Seeking Highl        | ly Qualified Teacher (H                                                          | QT) Status under the ES                                    | SEA/NCLB        | Tuition Re           | imbursement Requested                            |                        |
| Courses Requeste     | ed:                                                                              |                                                            |                 |                      |                                                  |                        |
| Department           | Course #                                                                         | Course Title                                               |                 | Date                 | Approved or Denied                               |                        |
| Section II: Please   | read the statement b                                                             | elow carefully before s                                    | sianina.        |                      |                                                  | -                      |
| I understand that if | I drop, withdraw or fail                                                         | -                                                          | urse successf   |                      | n assistance has been grante<br>ble for payment. | ed, no tuition will be |
| Applicant's Signatu  | ure                                                                              | Date                                                       | Principal'      | s Signature          | Date                                             | -                      |
| Section III: Centra  | al Office Use Only                                                               |                                                            |                 |                      |                                                  |                        |
| Office of Human Re   | esources                                                                         | Date                                                       | Office of F     | Federal Programs     | Date                                             | -                      |
| Reimbursement has    | s been denied for the fo                                                         | ollowing:                                                  |                 |                      |                                                  |                        |
| Courses not in       | available for certificatio<br>alignment with certifica<br>umentation not provide | tion/HQT requirements                                      |                 |                      |                                                  |                        |

# APPENDIX

# (BLANK FORMS)

#### Lafayette Parish School System

### Supplemental Pay Form

| Page      | = 01     |
|-----------|----------|
| (Revised: | 01/2014) |

| Type of Pay (Tuto  | oring, Stipend)           |                 | Funding                    | Source/Activity                                                                                                    |                                 |
|--------------------|---------------------------|-----------------|----------------------------|----------------------------------------------------------------------------------------------------|---------------------------------|
| Account:           |                           |                 |                            | Are you enrolled in a state retireme                                                                                               | nt system:YesNo                 |
| Name (please pri   | nt):                      |                 |                            | School:                                                                                                    |                                 |
| Phone Number:      |                           |                 | (Required**) Employee # ** | (Required**) Last 4-digits, SS                                                                                                    | SN # **:                        |
| Address:           |                           |                 | City                       | :ZIP:                                                                                                    |                                 |
| DATE               | # OF STUDENTS             | GRADE           | SUBJECT                    | TIME                                                                                                    | HOURS                           |
|                    |                           |                 |                            |                                                                                                    |                                 |
|                    |                           |                 |                            |                                                                                                    |                                 |
|                    |                           |                 |                            |                                                                                                    |                                 |
|                    |                           |                 |                            |                                                                                                    |                                 |
|                    |                           |                 |                            |                                                                                                    |                                 |
|                    |                           |                 |                            |                                                                                                    |                                 |
|                    |                           |                 |                            |                                                                                                    |                                 |
|                    |                           |                 |                            |                                                                                                    |                                 |
|                    |                           |                 |                            |                                                                                                    |                                 |
|                    |                           |                 |                            |                                                                                                    |                                 |
|                    |                           |                 |                            |                                                                                                    |                                 |
|                    |                           |                 |                            |                                                                                                    |                                 |
|                    |                           |                 |                            |                                                                                                    |                                 |
|                    |                           |                 |                            |                                                                                                    |                                 |
|                    |                           |                 |                            |                                                                                                    |                                 |
|                    |                           |                 |                            |                                                                                                    |                                 |
|                    |                           |                 |                            |                                                                                                    |                                 |
|                    |                           |                 |                            |                                                                                                    |                                 |
|                    |                           |                 |                            |                                                                                                    |                                 |
|                    |                           |                 |                            |                                                                                                    |                                 |
| Description *      |                           | <br>Total Hours | X \$                       | = \$<br>ourly Rate of Pay                                                                                                    |                                 |
|                    |                           |                 | X \$                       | = \$                                                                                                    |                                 |
| Description *      |                           | Total Hours     | s Ho                       | ourly Rate of Pay                                                                                                    |                                 |
| * (for example: to | utoring, stipends, prepa  | aration, presei | ntation, etc.)             | TOTAL PAY = \$                                                                                                    |                                 |
| program/activity   | v. I attest that all time | documented      | on this timesheet          | his program/activity and I waive all fut<br>was spent solely on the funding source<br>ete and accurate. <u>(Please sign in BLU</u> | e noted above for the Lafayette |
| Signature of Paye  | ee:                       |                 |                            | Date:                                                                                                    |                                 |
| Principal's Signat | ure                       |                 | _ Supervisor's Sig         | nature:                                                                                                    |                                 |

# LAFAYETTE PARISH SCHOOL SYSTEM OUTSIDE CONSULTANT / CONTRACT SERVICES SPECIAL PAY FORM

| ACCOUNT#                         |                         |                 |         |             |
|----------------------------------|-------------------------|-----------------|---------|-------------|
| NAME(Print or Ty                 | pe)                     |                 |         | -           |
| SOCIAL SECURIT                   | Y #                     |                 |         | <br>-       |
| ADDRESS:                         |                         |                 |         | -           |
| Active TRSL Meml                 | oer                     | Retired TRSL Mo | ember _ | (Check One) |
| PROFESSIONAL S                   | SERVICES RENDERE        | D:              |         |             |
|                                  |                         |                 |         |             |
|                                  |                         |                 |         |             |
|                                  |                         |                 |         |             |
| PAYMENT DUE:                     |                         |                 |         |             |
| Date of Service                  | Totals Hours/Days       | X Rate of Pay   | =       | \$<br>-     |
|                                  | Totals Hours/Days       |                 |         | \$<br>_     |
|                                  | Totals Hours/Days       |                 | =       | \$<br>_     |
|                                  |                         | TOTAL DUE       |         | \$<br>_     |
| Please Sign In Blue Int          | k. Thank You!           |                 |         |             |
| Contract Services<br>Provided By | Signature of Consultant | /Contractor     | Date:   |             |
| Approved:                        | Cost Center Supervisor  |                 | Date:   |             |
| Approved:                        | Grant Supervisor (If Ap |                 | Date:   |             |

# LAFAYETTE PARISH SCHOOL SYSTEM CONTRACT/CONSULTANT SERVICES EARNINGS VERIFICATION OF TEACHERS RETIREMENT SYSTEM OF LA (TRSL) STATUS

| **A determination of TRSL status m                                                        | ust be verified on all Contract/Consultar                                                                                                    | nt Earnings before payment                         | can be processed.       |
|-------------------------------------------------------------------------------------------|----------------------------------------------------------------------------------------------------|----------------------------------------------------|-------------------------|
| Name of Contractor/<br>Consultant                                                         |                                                                                                    |                                                    |                         |
| Social Security #                                                                         |                                                                                                    | _                                                  |                         |
| Are you currently an active                                                               | or vested member of TRSL?                                                                                                    | YES**                                              | NO                      |
| Are you a retired TRSL mem                                                                | nber?                                                                                                    | YES**                                              | NO                      |
| LPSS Payroll Dept. on the supprocessing the Contractor will to be enrolled through Lafave | f the above questions, payment will pplemental payroll run on the 12th on the tent of the tent of the | Parish Human Resource<br>Pent System. Failure to r | s Department            |
| I verify that the above info<br>LPSS Human Resourses [                                    | ormation is true and correct. I<br>Dept. of any changes in my TF                                                                                                    | t will be my respons                               | ibility to notify the   |
| Contractor Signature                                                                      |                                                                                                    |                                                    |                         |
| Verified TRSL Status:                                                                     | Human Resource Dept. Repres                                                                                                    | sentative                                          |                         |
| Date Verified                                                                             |                                                                                                    |                                                    |                         |
| A completed copy of this form mu                                                          | ist be provided to the Contractor/Consul                                                                                                    | ltant and a copy must be at                        | tached to the Contract. |
| White/Human Resourc                                                                       | es Yellow/Consultant                                                                                                    | Pi                                                 | nk/Contract             |

#### **Travel Checklist**

| Checklist for Travel                                                                                                    | Yes | No |
|----------------------------------------------------------------------------------------------------|-----|----|
| Pre-Conference Travel Form                                                                                                    |     |    |
| Travel Request Form-Short or Overnight                                                                                                    |     |    |
| Supervisor's Signature (BLUE INK)                                                                                                    |     |    |
| GSA Per Diem Sheet                                                                                                    |     |    |
| Agenda                                                                                                    |     |    |
| Registration Information                                                                                                    |     |    |
| Proof of Conference Hotel                                                                                                    |     |    |
| Check Request – Hotel                                                                                                    |     |    |
| Airfare – Itinerary/Quote                                                                                                    |     |    |
| Check Request-Airfare<br>(Only applicable if using a company other than Bass or<br>Associated Travel)                                       |     |    |
| Mileage via Mapquest.com                                                                                                    |     |    |
| <ul> <li>UPON RETURN:</li> <li>Travel Expense Diary</li> <li>Original Receipts (hotel - must reflect \$0 balance, baggage, etc.)</li> </ul> |     |    |

| Checklist for Travel                                                                                                  | Yes | No |
|----------------------------------------------------------------------------------------------------|-----|----|
| Pre-Conference Travel Form                                                                                            |     |    |
| Travel Request Form-Short or Overnight                                                                                |     |    |
| Supervisor's Signature (BLUE INK)                                                                                     |     |    |
| GSA Per Diem Sheet                                                                                                    |     |    |
| Agenda                                                                                                    |     |    |
| Registration Information                                                                                              |     |    |
| Proof of Conference Hotel                                                                                             |     |    |
| Check Request – Hotel                                                                                                 |     |    |
| Airfare – Itinerary/Quote                                                                                             |     |    |
| Check Request-Airfare (Only applicable if using a company other than Bass or Associated Travel)                       |     |    |
| Mileage via Mapquest.com                                                                                              |     |    |
| UPON RETURN:                                                                                                    |     |    |
| <ul> <li>Travel Expense Diary</li> <li>Original Receipts (hotel - must reflect \$0 balance, baggage, etc.)</li> </ul> |     |    |
| . 33 3 7 7                                                                                                    |     |    |

| Checklist for Travel                                                                            | Yes | No |
|-------------------------------------------------------------------------------------------------|-----|----|
| Pre-Conference Travel Form                                                                      |     |    |
| Travel Request Form-Short or Overnight                                                          |     |    |
| Supervisor's Signature (BLUE INK)                                                               |     |    |
| GSA Per Diem Sheet                                                                              |     |    |
| Agenda                                                                                          |     |    |
| Registration Information                                                                        |     |    |
| Proof of Conference Hotel                                                                       |     |    |
| Check Request – Hotel                                                                           |     |    |
| Airfare – Itinerary/Quote                                                                       |     |    |
| Check Request-Airfare (Only applicable if using a company other than Bass or Associated Travel) |     |    |
| Mileage via Mapquest.com                                                                        |     |    |
| UPON RETURN:                                                                                    |     |    |
| <ul> <li>Travel Expense Diary</li> </ul>                                                        |     |    |
| <ul> <li>Original Receipts (hotel - must reflect \$0</li> </ul>                                 |     |    |
| balance, baggage, etc.)                                                                         |     |    |

| Checklist for Travel                                                                                                  | Yes | No |
|----------------------------------------------------------------------------------------------------|-----|----|
| Pre-Conference Travel Form                                                                                            |     |    |
| Travel Request Form-Short or Overnight                                                                                |     |    |
| Supervisor's Signature (BLUE INK)                                                                                     |     |    |
| GSA Per Diem Sheet                                                                                                    |     |    |
| Agenda                                                                                                    |     |    |
| Registration Information                                                                                              |     |    |
| Proof of Conference Hotel                                                                                             |     |    |
| Check Request – Hotel                                                                                                 |     |    |
| Airfare – Itinerary/Quote                                                                                             |     |    |
| Check Request-Airfare (Only applicable if using a company other than Bass or Associated Travel)                       |     |    |
| Mileage via Mapquest.com                                                                                              |     |    |
| UPON RETURN:                                                                                                    |     |    |
| <ul> <li>Travel Expense Diary</li> <li>Original Receipts (hotel - must reflect \$0 balance, baggage, etc.)</li> </ul> |     |    |
|                                                                                                    | 1   | l  |

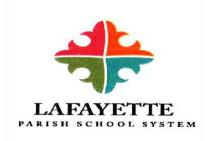

#### **Pre-Conference Travel Form**

| Name:                                                                                                    |                                                                                                    |
|----------------------------------------------------------------------------------------------------|----------------------------------------------------------------------------------------------------|
| Traveler's Cell Number: Conference dates:                                                                                                    |                                                                                                    |
| Position                                                                                                    | Grade Level                                                                                                    |
| Have you moved in the last six months?Previous address:                                                                                                    | If yes please complete previous address line below.                                                                                                    |
| <b>1.</b> Describe in detail how the professional deve your Title I action plans.                                                                                                    | lopment training aligns with the current needs identified in                                                                                                    |
| 2. Describe your strategies for the redelivery development activity (i.e. faculty meeting, team  Type of Meeting:  Date of the meeting                                                                            | of information obtained as a result of the professional meeting, grade level meeting etc.).                                                                                                    |
| <b>3.</b> Describe your method of ensuring classroom i of how implementation will be documented).                                                                                                    | implementation of the activities/strategies (include examples                                                                                                    |
| <ul> <li>An agenda and sign in sheet to show that</li> </ul>                                                                                                    | redelivery did occur.                                                                                                    |
| Handouts if they were distributed during                                                                                                    | _                                                                                                    |
| <ul> <li>All documentation should be filed in your</li> </ul>                                                                                                    | Title I binder.                                                                                                    |
| <ul> <li>will result in the public school's repayment for all expense</li> <li>I understand that once an airline ticket has been secured will result in the repayment of the airline ticket cost to be</li> </ul> | n sent to the Office of Federal Programs I am obligated to travel. Failure to travel ases to the Lafayette Parish School System within five business days. ed for my use I am automatically the owner of the ticket. Failure to use the ticket LPSS within five business days. approved by the Office of Federal Programs will not be reimbursed to the traveler |
| Attendee's Signature Date                                                                                                    |                                                                                                    |
| Principal's Signature Date Feder Revised 7/14                                                                                                    | ral Programs Date                                                                                                    |

{Names of Travelers} will be attending the { Name of Conference} in { City, State} on {Dates of conference}. They are requesting permission to drive instead of fly. A cost comparison is being submitted to the Office of Federal Programs to drive which was quoted in the amount of { amount to drive} and the cost to fly was quoted in the amount of {amount to fly}. (All are attached for your review).

The Office of Federal Programs will follow the Budget and Accounting Policy and pay each traveler the lesser of the two. Therefore, each traveler will receive {lesser amount from drive/fly quotes} for transportation expenses.

Name and Signature of Traveler

I , Sandra Billeaudeau, give permission for these Travelers to drive instead of fly to the above mentioned Conference.

\_\_\_\_\_

Sandra Billeaudeau

Assistant Superintendent

# LPSS TRAVEL - SHORT FORM

(One-Day Trips - In Lafayette or Surrounding Parishes - No Overnight Travel)

| TRAVEL REQ                           | QUEST                                            |              | Estimate<br>Cost of T                          |                      |
|--------------------------------------|--------------------------------------------------|--------------|------------------------------------------------|----------------------|
|                                      | Account #:                                       |              | 000011                                         | Ψ, ψ                 |
| Employee Name:                       |                                                  |              |                                                |                      |
| Home Mailing Add                     | lrace.                                           |              |                                                |                      |
|                                      | iress:                                           |              |                                                | Date of Travel:      |
| City / State / Zip:                  |                                                  |              |                                                |                      |
| School/Department                    |                                                  |              |                                                |                      |
| Destination (City/S                  | tate):                                           |              |                                                |                      |
| Purpose:                             | PRINCIPAL APPROVAL                               |              | SUPERVISOR APPROVA                             | A.T.                 |
| Permission Granted Permission Denied | PRINCIPAL APPROVAL:                              |              | SUPERVISOR APPROVE                             | XL:                  |
| More Info Needed                     |                                                  |              |                                                |                      |
|                                      |                                                  |              |                                                |                      |
| <i>RAVEL EXP</i>                     | PENSE SUMMARY                                    | (Atta        | ach Receipts)                                  |                      |
|                                      |                                                  |              |                                                | Amount Paid or       |
|                                      |                                                  | /            | Account Number to Charge                       | Incurred by Employee |
| Registration / Conf                  |                                                  |              |                                                | 2                    |
| 2) Mileage: (see log b               |                                                  | -            |                                                | \$                   |
| <ol><li>Meal Per Diem (tip</li></ol> | included):                                       |              |                                                | \$                   |
| (Note: Attach a copy of              | the per diem locality rate page, for             |              |                                                |                      |
| city traveled, from the I            | RS website.)                                     |              |                                                |                      |
| (Limited to 1/3 of the IR            | S Maximum Federal Per Diem Rate                  |              |                                                |                      |
| for M&IE for official to             | rips within a 100 mile radius outside of         |              |                                                |                      |
| Lafayette Parish)                    |                                                  |              |                                                |                      |
| 4) Other Expenses: (                 | specify)                                         |              |                                                | \$                   |
|                                      |                                                  |              |                                                | S                    |
|                                      |                                                  |              |                                                | \$                   |
|                                      |                                                  |              |                                                | \$                   |
|                                      |                                                  | Total Expe   | enses Paid & Due Employee:                     | s                    |
| mployee Signature:                   |                                                  |              |                                                |                      |
| hereby certify that the above ex     | spenditures represent funds spent for legitimate |              | Note:                                          |                      |
| SS purposes and include no ite       |                                                  |              | Remember to Follow the<br>Expense Reimbursemen | e LPSS Travel        |
| UPERVISOR APPROV                     | AL:                                              |              | Policy DJDA                                    |                      |
|                                      |                                                  |              |                                                |                      |
|                                      | Milana                                           | Log for Thi  | e Trin                                         |                      |
|                                      | Mileage                                          | Log for Thi  | s 111p                                         |                      |
| of Miles                             | Trav                                             | el From/To   |                                                |                      |
|                                      |                                                  |              |                                                |                      |
|                                      |                                                  |              |                                                |                      |
|                                      |                                                  |              |                                                |                      |
|                                      | Total Miles @ cents p                            | er mile = \$ |                                                |                      |

Form Date: 02-12-01 Revised: 07-01-05

| Travel Receipts  |  |
|------------------|--|
| Taxi Receipts    |  |
|                  |  |
|                  |  |
|                  |  |
|                  |  |
|                  |  |
|                  |  |
|                  |  |
|                  |  |
|                  |  |
|                  |  |
|                  |  |
|                  |  |
|                  |  |
|                  |  |
|                  |  |
|                  |  |
|                  |  |
|                  |  |
|                  |  |
| Parking Receipts |  |
|                  |  |
|                  |  |
|                  |  |
|                  |  |
|                  |  |
|                  |  |
|                  |  |
|                  |  |
|                  |  |
|                  |  |
|                  |  |
|                  |  |
|                  |  |
|                  |  |
|                  |  |
|                  |  |
|                  |  |
|                  |  |
|                  |  |
|                  |  |
|                  |  |

# LPSS TRAVEL EXPENSE DIARY

|        | Employee Name:                           |              |               |               |                 |               |               |             |                                                      |
|--------|------------------------------------------|--------------|---------------|---------------|-----------------|---------------|---------------|-------------|------------------------------------------------------|
|        | Business Trip To:                        |              |               |               |                 |               |               |             |                                                      |
|        | - :                                      | Day 1        | Day 2         | Day 3         | Day 4           | Day 5         | Day 6         | Day 7       | I                                                    |
|        | DATES:                                   |              |               |               |                 |               |               |             |                                                      |
| 1)     | Registration/Conference Fees:            |              |               |               |                 |               |               |             | TOTAL:                                               |
| 2)     | Other Transportation:                    |              |               |               |                 |               |               |             |                                                      |
|        | Airfare:                                 |              |               |               |                 |               |               |             |                                                      |
|        | Other Common Carrier:                    |              |               |               |                 |               |               |             |                                                      |
|        | Car Rental:                              |              |               |               |                 |               |               |             |                                                      |
|        | Tolls:                                   |              |               |               |                 |               |               |             |                                                      |
|        | Parking:                                 |              |               |               |                 |               |               |             |                                                      |
|        | Taxi:                                    |              |               |               |                 |               |               |             |                                                      |
|        | Sub-Total for Other Transportation:      |              |               |               |                 |               |               |             |                                                      |
| 3)     | Automobile Mileage:                      | (Use separa  | te form for m | ileage and at | tach)           |               |               |             |                                                      |
| 4)     | Hotel/Lodging:                           |              |               |               |                 |               |               |             |                                                      |
| 5)     | Daily Per Diem for Meals(tip included):  |              |               |               |                 |               |               |             |                                                      |
|        |                                          | (Note: Attac | h a copy of t | he per diem i | locality rate p | age, for city | traveled, fro | m the IRS w | ebsite.)                                             |
| 6)     | Other Expenses:                          |              |               |               |                 |               |               |             |                                                      |
|        | Telephone Charges:                       |              |               |               |                 |               |               |             |                                                      |
|        | Baggage / Handling Tips:                 |              |               |               |                 |               |               |             |                                                      |
| Other: |                                          |              |               |               |                 |               |               |             |                                                      |
| Other: |                                          |              |               |               |                 |               |               |             |                                                      |
| Other: |                                          |              |               |               |                 |               |               |             |                                                      |
| Other: |                                          |              |               |               |                 |               |               |             |                                                      |
| Other: |                                          |              |               |               |                 | ~             |               |             |                                                      |
|        | Sub-Total for Other Expenses:            |              |               |               |                 |               |               |             |                                                      |
|        |                                          |              |               |               |                 |               |               |             |                                                      |
|        | Grand Totals:                            |              |               |               |                 |               |               |             |                                                      |
|        | Form Date: 11-01-00<br>Revised: 07-01-05 | (Transfer To | tals to LPSS  | Travel - Ove  | rnight Form: '  | Travel Expen  | se Summary    | Section)    | The two totals<br>above should be the<br>same amount |

### **CHECK REQUEST FORM**

| Date Requested:                                                               |                              |
|-------------------------------------------------------------------------------|------------------------------|
| Requested By:                                                                 |                              |
| Supervisor Approval:                                                          |                              |
| Check Payable To:                                                             |                              |
| Address:                                                                      |                              |
| City, State, Zip:                                                             |                              |
| Social Security No.(If Applicable (only last 4 digits required for employees) | ):                           |
| Amount                                                                        | Account Number/Title         |
| \$                                                                            |                              |
|                                                                               | Title:                       |
| \$                                                                            |                              |
|                                                                               | Title:                       |
| \$                                                                            | Total                        |
| Descript                                                                      | tion/Purpose of Request      |
|                                                                               |                              |
|                                                                               |                              |
| Date Needed By:                                                               | *******                      |
| This Section I                                                                | For Business Office Use Only |
| Manual Check                                                                  | Regular Processing           |
| Fund                                                                          | Batch No.                    |
| G/L Date                                                                      | Vendor No.                   |
| Grant Accountant (If                                                          | Applicable)                  |
|                                                                               |                              |
|                                                                               |                              |

Approval (If Applicable)

| FEDERAL USE ON | LY |
|----------------|----|
| Approved by:   |    |
|                |    |
|                |    |
|                |    |
|                |    |
|                |    |

# PRINT SHOP REQUISITION

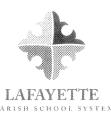

| Invoice# |    |                     |
|----------|----|---------------------|
| Quote:\$ | By |                     |
| C        | R  |                     |
|          |    | na troncorana di An |
|          |    |                     |
|          |    |                     |
|          |    |                     |
|          |    |                     |
|          |    |                     |
|          |    |                     |
|          |    |                     |

|                                                                                         |                                                                                                    | LAFAYETTE                                               |                                                |
|-----------------------------------------------------------------------------------------|----------------------------------------------------------------------------------------------------|---------------------------------------------------------|------------------------------------------------|
| Date of Request:                                                                        | Date Required:                                                                                                    | #of Copies                                              |                                                |
| School / Department:                                                                    |                                                                                                    | Requested By                                            |                                                |
| Phone#:                                                                                 | Acct#                                                                                                    |                                                         | SCH_CK#                                        |
| Description:                                                                            |                                                                                                    |                                                         |                                                |
|                                                                                         | PRINTI<br>PLEASE MAKE APPROPRIA                                                                                                    | NG INSTRUCTIONS<br>TE SELECTIONS FROM CHOIC             | CES BELOW)                                     |
| NUMBER OF ORIGINALS  Print Front Only Print Front&Back                                  | PAPER SIZE  □ 8 1/2 x 11 Letter □ 8 1/2 x 14 Legal □ 11 x 17 □ Other □ Other                                                                                                    | PAPER CHOIC  Regular Cardstock Letterhead NCR Envelopes | ☐ White ☐ Yellow ☐ Blue ☐ Green ☐ Ivory        |
| OTHER SERVICES  Color Ink Laminating Spiral Binding Collating Cutting Folding           | NCR   2PT   3PT   4PT   5PT   6PT                                                                                                    | ☐ Parchment ☐ Hopper Hots  HOPPER HOTS CO               | ☐ White                                        |
| ☐ 3 Hole Punch ☐ Shrink Wrap# ☐ Scoring ☐ Perforate ☐ Stapled 1 Or 2 ☐ Glue ☐ Numbering | ENVELOPES  # 10 Regular # 10 Windows                                                                                                    | Blue Green Gold Orange Purple Pink Yellow               | ☐ Yellow ☐ Blue ☐ Green ☐ Ivory ☐ Pink ☐ Gray  |
| Special Instructions:                                                                   |                                                                                                    |                                                         |                                                |
|                                                                                         | the state of the state of the s | NTER INFORMATION                                        | POLIDADAN A PARA PARA PARA PARA PARA PARA PARA |
| DATE COMPLETED                                                                          | COMPLETED BY: KAY<br>BIN                                                                                                    | RICK BILL JAMI  DERY INFORMATION                        | EQUIPMENT A B C 7086 P                         |
| DATE COMPLETED                                                                          | COMPLETED BY: KAY                                                                                                    | RICK BILL JAMI                                          | CALLED                                         |
| RECEIVED BY                                                                             | RECI                                                                                                    | PIENT INFORMATION                                       | DATE                                           |

PLEASE SUBMIT YOUR REQUISITION <u>2 WEEKS</u> BEFORE DATE REQUIRED! JOB <u>WILL NOT BE COMPLETED UNLESS ACCOUNT IS SHOWN ABOVE</u>.

White/Original

Yellow/Print Shop

Pink/Delivery

Gold/Customer

RRR2009

#### Revised Inventory Log SY 2014 – 2015

| School: |  |
|---------|--|
|         |  |

| Quantity | Item Description | Location | Tag Information |
|----------|------------------|----------|-----------------|
|          | ·                |          |                 |
|          |                  |          |                 |
|          |                  |          |                 |
|          |                  |          |                 |
|          |                  |          |                 |
|          |                  |          |                 |
|          |                  |          |                 |
|          |                  |          |                 |
|          |                  |          |                 |
|          |                  |          |                 |
|          |                  |          |                 |
|          |                  |          |                 |
|          |                  |          |                 |
|          |                  |          |                 |
|          |                  |          |                 |
|          |                  |          |                 |
|          |                  |          |                 |
|          |                  |          |                 |
|          |                  |          |                 |
|          |                  |          |                 |
|          |                  |          |                 |
|          |                  |          |                 |

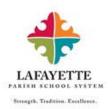

#### Title I – Request for Technical Assistance

| School Name:                                                                                                    |                                                                                                    |  |
|----------------------------------------------------------------------------------------------------|----------------------------------------------------------------------------------------------------|--|
| Employee Name:                                                                                                    | Position:                                                                                                    |  |
| Email Address:                                                                                                    | Contact Numbers: (Office)  (Cellular)                                                                                                    |  |
|                                                                                                    |                                                                                                    |  |
| Area(s) of Assistance Needed:  Comprehensive Needs Assessment Schoolwide Program Plan Personnel/Duties School Budget Instructional Plan for Improvement Limited English Proficient Educational Software Highly Qualified (Teachers and Paras) | Observation/Monitoring Parental Involvement Professional Development Neglected or Delinquent Inventory Homeless Education Services Other |  |
| Availability: Dates                                                                                                    | Time                                                                                                    |  |
| Comments:                                                                                                    |                                                                                                    |  |
|                                                                                                    |                                                                                                    |  |
|                                                                                                    |                                                                                                    |  |
|                                                                                                    |                                                                                                    |  |
|                                                                                                    |                                                                                                    |  |
| Employee Signature:                                                                                                    | Date:                                                                                                    |  |

### **Technical Assistance Form**

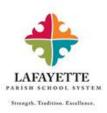

| Location:                                                                                                    |                                                                           | Date:                                                                                                    |      |
|----------------------------------------------------------------------------------------------------|---------------------------------------------------------------------------|----------------------------------------------------------------------------------------------------|------|
| Purpose of Visit:  Comprehensive Needs As Schoolwide Program Plant Personnel/Duties School Budget Instructional Plan for Impressive Educational Software Highly Qualified (Teachers Attestation Forms Parent Notification Les NonHQT Prescriptive | ovement<br>s and Paras)                                                   | Observation/Monitoring Parental Involvement Professional Development Neglected or Delinquent Inventory Homeless Education Services Other |      |
| Meet with:                                                                                                    |                                                                           |                                                                                                    |      |
| <ul><li>Principal/Assistant Principal</li><li>Parent(s)</li><li>Teachers(s)</li></ul>                                                                                                    | <ul><li>Site Manager</li><li>Computer Proctor</li><li>Counselor</li></ul> | <ul><li>Case/Social Worker</li><li>Other</li><li>Other</li></ul>                                                                         | <br> |
| Notes:                                                                                                    |                                                                           |                                                                                                    |      |
|                                                                                                    |                                                                           |                                                                                                    |      |
|                                                                                                    |                                                                           |                                                                                                    |      |
| Additional Assistance Needed:                                                                                                    |                                                                           |                                                                                                    |      |
| Next Steps:                                                                                                    |                                                                           |                                                                                                    |      |
|                                                                                                    |                                                                           |                                                                                                    |      |
| LPSS Central Office Pers                                                                                                    | sonnel                                                                    | Site Based Personnel                                                                                                    | _    |